**Česká zemědělská univerzita v Praze** 

**Fakulta lesnická a dřevařská** 

**Katedra lesnických technologií a staveb** 

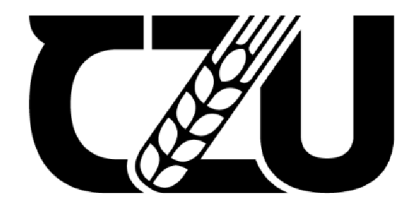

**Fakult a lesnick á a dřevařsk á** 

# **Určení vybraných provozních charakteristik elektrického vyvážecího stroje**

**Bakalářská práce** 

**Vít Kolomazník** 

**Ing. Ondřej Nuhlíček, Ph.D.** 

# ČESKÁ ZEMĚDĚLSKÁ UNIVERZITA V PRAZE

Fakulta lesnická a dřevařská

# **ZADÁNÍ BAKALÁŘSKÉ PRÁCE**

### Vít Kolomazník

Lesnictví

Ekonomika a řízení lesního hospodářství

Název práce

**Určení vybraných provozních charakteristik elektrického vyvážecího stroje** 

Název anglicky

### **Definition of the selected operational characteristics of the electric forwarding machine**

### **Cíle práce**

Cílem práce je určit vybrané provozní charakteristiky elektrického vyvážecího stroje vytvořeného na FLD ČZU pomocí měření vybraných veličin.

V teoretické části shrnout faktory ovliňující provoz stroje, možnosti jejich měření a navrhnout způsob měření těchto veličin.

Na základě těchto měření a jejich analýzy odvodit doporučení pro nasazení a používání elektrického vyvážecího stroje v provozu.

### **Metodika**

Literární rešerše:

- popis konstrukce a hlavních provozních veličin
- faktory ovliňující provoz stroje
- možnosti a způsoby měření vybraných veličin

### Návrh a provedení měření:

- dle rešerše určit sledované veličiny a způsob jejich měření.
- vytvořit pilotní měřící kampaň, na jejím základě upravit měřící protokol
- ve vybraných podmínkách provést hlavní měření na elektrickém vyvážecím stroji

Zpracování dat:

- na základě měření zpracovat data do prezentovatelné formy grafy, tabulky
- interpretace dat a srovnání s dalšími zdroji

Oficiální dokument \* Česká zemědělská univerzita v Praze \* Kamýcká 129,165 00 Praha -Suchdo

- vytvoření doporučení pro nasazení stroje

Harmonogram:

- květen 2022 - září 2022 - zpracování rešerše minimálně v rozsahu výše uvedené osnovy

LSKÁ UNIVER

- květen 2022 červenec 2022 příprava měření
- srpen 2022 prosinec 2022 sběr a zpracování dat
- leden 2023 únor 2023 analýza dat a jejich interpretace
- únor 2023 duben 2023 dopracování práce do finální podoby

Oficiální dokument \* Česká zemědělská univerzita v Praze \* Kamýcká 129, 165 00 Praha - Suchdo

1906

### **Doporučený rozsah práce**

30-35 NS

### **Klíčová slova**

Doporučeny rozsan proces<br>30-35 NS<br>vyvážečka, elektormobilita, udržitelné hospodářství

### **Doporučené zdroje informací**

ATHANASSIADIS, D. Energy consumption and exhaust emissions in mechanized timber harvesting operations in Sweden. Science of The Total Environment. 255(1), 135-143. ISSN 0048-9697. 2000. Dostupné z: doi:[https://doi.org/10.1016/S0048-9697\(00\)00463-](https://doi.org/10.1016/S0048-9697(00)00463-)

DOUDA VÁCLAV A KOL. *Mechanizační prostředky lesnické.* PRAHA: SZN, 1965.

KOSTRO Ň, L. *Lesní těžba a dopravnictví: Učebnice pro les. fakulty.* Praha: SZN, 1971.

PANDUR, Zdravko, Marijan ŠUŠNJAR, Marin BAČIČ, Kruno LEPOGLAVEC, Hrvoje NEVEČEREL a Andreja OUKA, 2018, Fuel Consumption of Forwarders in Lowland Forests of Pedunculate Oak, South-east European forestry: SEEFOR. Šumarski institut, Jastrebarsko, 9(1), 73-80. ISSN 1847-6481.

RONG-FENG, Shen, Zhang XIAOZHEN a Zhou CHENGJUN, 2017. Study on drive system of hybrid tree harvester. The Scientific World Journal. Hindawi, 2017. ISSN 2356-6140.

ZEMÁNEK, T, NERUDA, J., ULRICH, R., VÍTEK, O., PROCHÁZKA, P. Operational Evaluation of a Timber Trailer with the Hybrid Drive. In Exceeding the Vision: Forest Mechanisation of the Future: Proceedings of the 52nd International Symposium on Forest Mechanization. 1st ed. Sopron: University of Sopron, 2019, p. 162-171. ISBN 978-963-334-343-2. URL;

1906

[http://formec2019.com/down/FORMEC2019\\_PROCEEDINGS.pdf](http://formec2019.com/down/FORMEC2019_PROCEEDINGS.pdf) 

**Předběžný termín obhajoby**  2021/22 LS- FLD

### **Vedoucí práce**

Ing. Ondřej Nuhlíček

### **Garantující pracoviště**

Katedra lesnických technologií a staveb

Elektronicky schváleno dne 27. 4. 2022 Elektronicky schváleno dne 31. 8. 2022

Vedoucí katedry **Děkan** 

**doc. Ing. Miroslav Hájek, Ph.D. prof. Ing. Robert Marušák, PhD.** 

V Praze dne 23. 03. 2023

Oficiální dokument \* Česká zemědělská univerzita v Praze \* Kamýcká 129, 165 00 Praha - Suchdol

# **Čestné prohlášení**

Prohlašuji, že svou bakalářskou práci "Určení vybraných provozních charakteristik elektrického vyvážecího stroje" jsem vypracoval samostatně pod vedením vedoucího práce a s použitím odborné literatury a dalších informačních zdrojů, které jsou citovány v práci a uvedeny v seznamu literatury na konci práce. Jako autor uvedené bakalářské dále prohlašuji, že jsem v souvislosti s jejím vytvořením neporušil autorská práva třetích osob.

V Praze dne 5. 3. 2023

### **Poděkování**

Rád bych touto cestou poděkoval Ing. Ondřeji Nuhlíčkovi, Ph.D. za akademickou podporu při zpracování práce, Ing. Mgr. Karlu Kolomazníkovi za konzultace ohledně fyzikální stránky práce a Ing. Petru Jelenovi a Ing. Janu Kněžíkovi za pomoc s technickou stránkou práce.

# **Určení vybraných provozních charakteristik elektrického vyvážecího stroje**

### **Abstrakt**

Bakalářská práce Určení vybraných provozních charakteristík elektrického vyvážecího stroje má za cíl stanovit provozní charakteristiky stroje, zajistit měření veličin vyjadřujících tyto charakteristiky a na bázi zjištěných výsledků vypracovat doporučení pro pracovní nasazení stroje.

Práce se zabývá komplexní analýzou specifických součástí a obecných konstrukčních charakteristik elektrického vyvážecího stroje vytvořeného Fakultou lesnickou a dřevařskou z České zemědělské univerzity v Praze v rámci projektu Technologické agentury České republiky 2017.

V rámci práce bylo prováděno měření polohových dat při přibližovacích pracích v porostech složených z různých dřevin a za rozdílných terénních podmínek. Tato data byla dále zpracována za pomoci známých a odvozených údajů pro určení potřebných charakteristik součástí stroje pro dosažení měřených úkonů. Určené charakteristiky byly porovnány s odvozenými teoretickými schopnostmi stroje pro stanovení ideálních podmínek pro efektivní práci se strojem.

V rámci testování se ukázaly jako ideální prostředí pro stroj rovné udržované lesy s dřívím menších rozměrů. Na základě tohoto zjištění bylo vytvořeno doporučení pro nasazování elektrického vyvážecího stroje do pracovní činnosti, kde pro efektivní využití stroje bylo stanoveno prostředí plantáží a lesů mladšího věku.

### **Klíčová slova: vyvážečka, elektromobilita, udržitelné hospodářství**

# **Definition of the selected operational characteristics of the electric forwarding machine**

### **Abstract**

The bachelor thesis Definition of the selected operational characteristic of the electric forwarding machine aims to determine the operating characteristics of the machine, to provide measurements of the variables expressing these characteristics, and to develop recommendations for the deployment of the machine based on the obtained results.

The thesis deals with a comprehensive analysis of the specific components and general design characteristics of the electric forwarding machine created by the Faculty of Forestry and Wood Sciences of the Czech University of Life Sciences Prague within the project of the Technological Agency of the Czech Republic 2017.

The work involved measuring positional data during forwarding work in forests composed of varying tree species and under different terrain conditions. These data were further processed using known and derived data to determine the necessary characteristics of the components of the machine to achieve the studied tasks. The determined characteristics were compared with the derived theoretical capabilities of the machine to determine the ideal conditions for the effective operation of the machine.

In the testing, the ideal environment for the machine was found to be flat, wellmaintained forests with smaller-sized timber. Based on this finding, a recommendation was made for the deployment of the electric forwarding machine, where the environment of plantations and forests of younger ages was determined to be the most effective use of the machine.

**Keywords:** forwarder, electromobility, sustainable economy

# **Obsah**

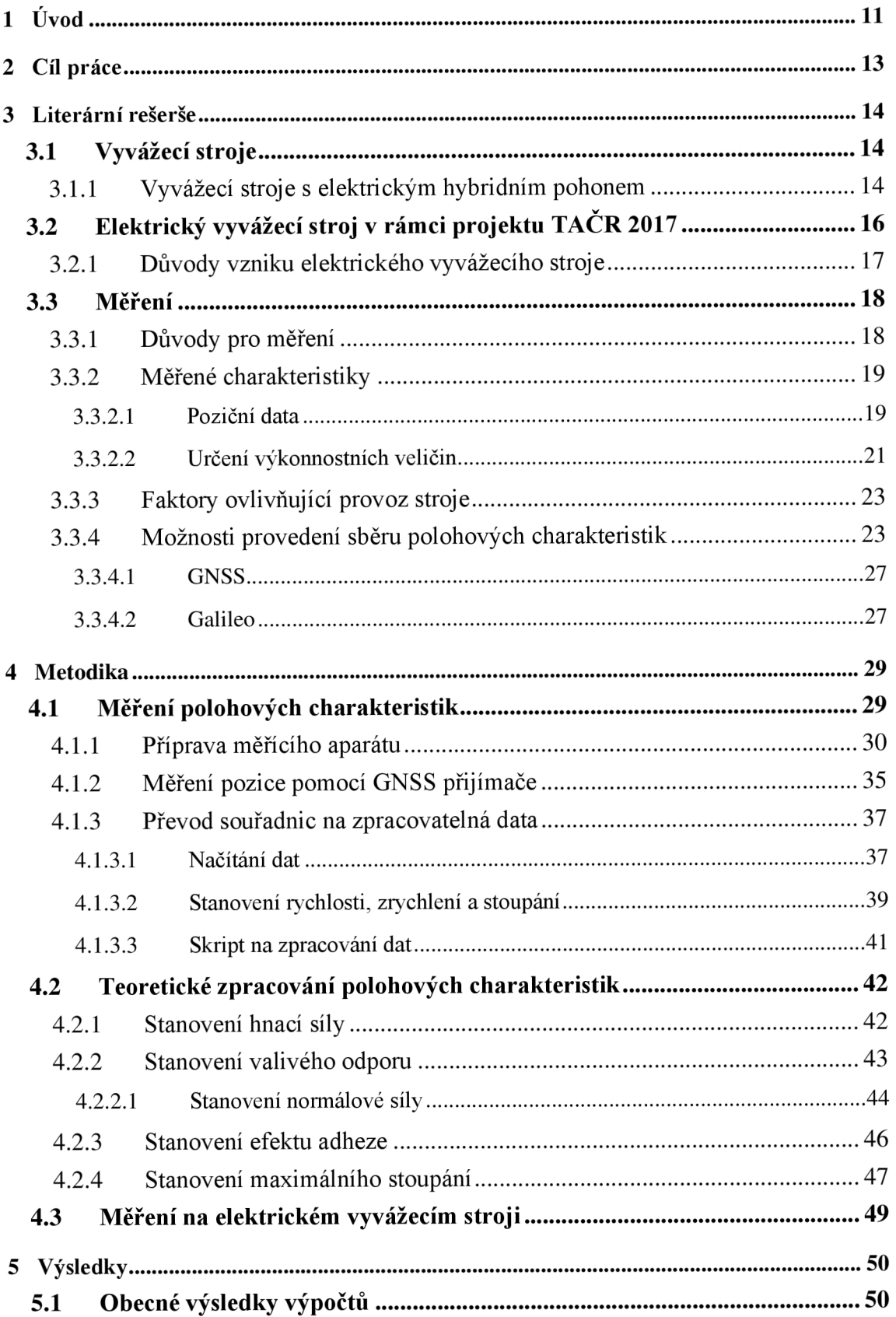

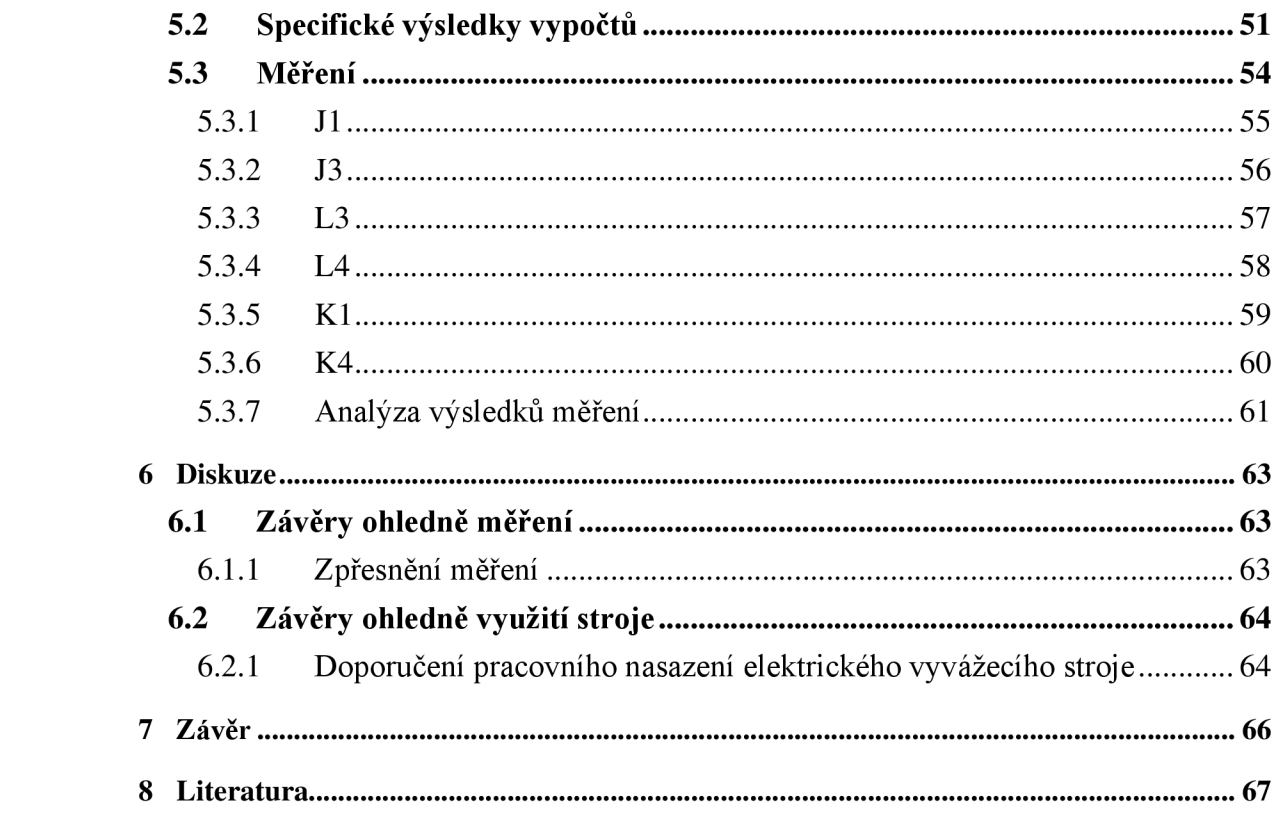

# **1 Uvod**

V rámci projektu Technologické agentury České republiky 2017 byl vyroben pracovníky Fakulty lesnické a dřevařské České zemědělské univerzity v Praze elektrický vyvážecí stroj v podobě menšího mechanizačního prostředku poháněného elektromotory s bateriemi určeného pro vyvážení dříví z porostů. Tento stroj byl postaven v podobě prototypu a testován předtím, než byl zadán třetí straně na výrobu v roce 2023.

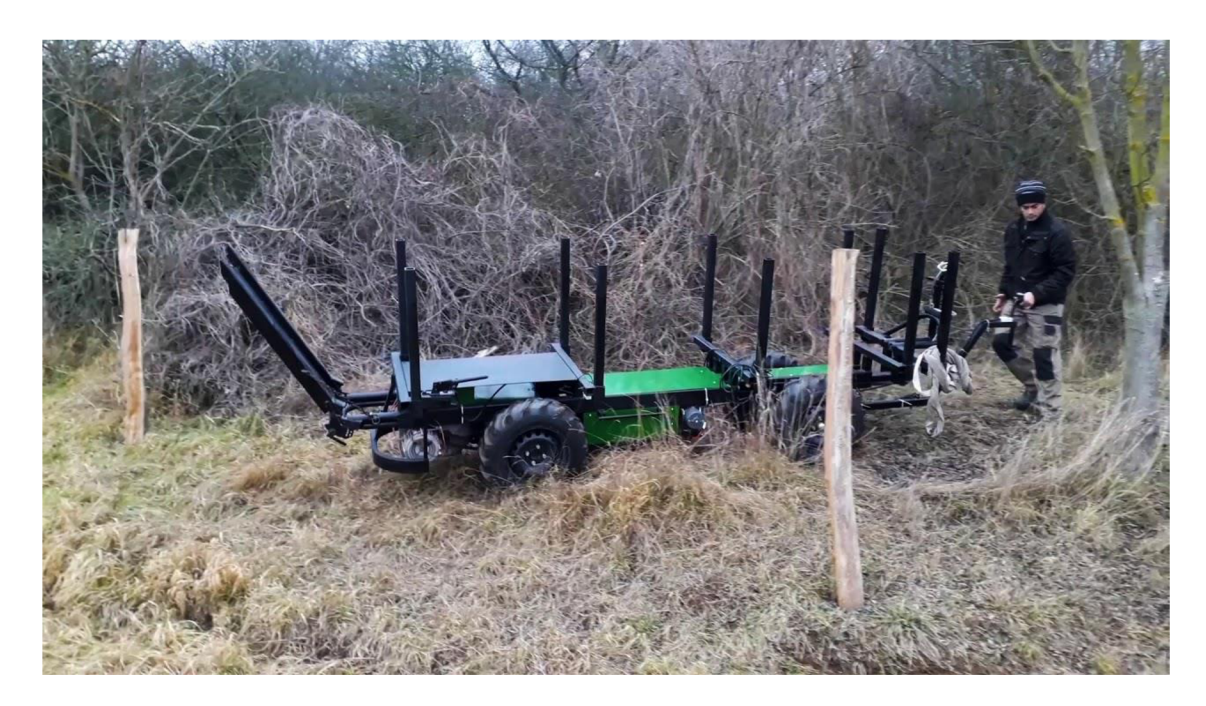

*Obr. 1 - Elektrický vyvážecí stroj (Zdroj: FLD ČZUYoutube)* 

V přehledu lesnické mechanizace dodnes dominují stroje s pohonem na fosilní paliva s malým podílem modelů, které využívají hybridního pohonu v podobě spalovacího motoru, elektrického motoru a baterie spolu s alternátorem na dobíjení. Tyto stroje jsou jedním z novějších příspěvků k lesnické mechanizaci a jejich testování probíhá dodnes (Zemánek, et al., 2017). Plně elektrické alternativy j sou však stále pouze v testovací fázi a nejsou aktivně nasazovány k širšímu použití.

Pro úspěšné a efektivní nasazení elektrického vyvážecího stroje je potřeba podrobit praktické i teoretické testovací činnosti konstrukci stroje a vlastnosti poháněčích motorů, kol a dalších součástí. Z výstupů těchto činností je možno dále určit, za jakých podmínek by měl být stroj nasazován a do jakých porostů a těžebních situací je svými

vlastnostmi a schopnostmi nej vhodnější. Po zajištění těchto informací je možné dále rozšiřovat povědomí o existenci elektrického vyvážecího stroje a díky tomu přispět k jeho širšímu využití. To přispěje k nižší zátěži životního prostředí mechanizací pro lesní těžbu a bude tím i rozšířena možnost získávání dalších a více reprezentativních dat z praktického nasazení stroje. To může vést i k možnému zlepšování kvality a schopností elektrického vyvážecího stroje.

# **2 Cíl práce**

Cílem práce je určit hlavní provozní charakteristiky elektrického vyvážecího stroje a připravit pro ně měřící zařízení, které bude hodnoty automaticky vyčítat.

Dále budou v rámci práce získané hodnoty zpracovány a na jejich základě budou zjištěny vlastnosti a schopnosti elektrického vyvážecího stroje při práci.

Z těchto výsledků bude získán výstup v podobě doporučení pro vhodné podmínky pro nasazení stroje.

# **3 Literární rešerše**

### **3.1 Vyvážecí stroje**

Vyvážecí stroje v podobě vyvážecích souprav a vyvážecích traktorů mají kořeny v univerzálních traktorech modifikacemi obsahujícími odstranění předních kol, přidání manipulátoru a zadního klenicového přívěsu (Janeček, 1999). Jedná se o jednu z několika metod mechanizace soustřeďování dříví, nejčastěji kombinována s harvestorovou metodou těžby (Dvořák, 2006).

Podle § 2 písm. 1) Nařízení vlády o bližších požadavcích na způsob organizace práce a pracovních postupů při práci v lese a na pracovištích obdobného charakteru č. 339/2017 Sb. se rozumí *"vyvážecí soupravou lesnický stroj určený k vyvážení dříví, popřípadě větví a těžebních zbytků."* 

V tradičním smyslu se pod vyvážecí soupravou objevuje jeden ze dvou následujících strojů: vyvážecí traktor nebo vyvážecí souprava. Vyvážecí traktory, nebo také forwardéry, jsou stroje schopné pohybu vlastním pohonem a zároveň převozu materiálu na vlastní ložné ploše. Vyvážecí soupravy se naopak sestávají z kombinace univerzálního traktoru a přívěsné ložné plochy vybavené hydraulickou rukou pro manipulaci se sortimenty. Vyvážecí soupravy v této podobě jsou používány ke stejným účelům jako vyvážecí traktory, ale na rozdíl od nich je možné přívěs od univerzálního traktoru odpojit. V takovou chvíli je možné univerzální traktor připojit k jiným potřebným adaptérům či používat na jiné výrobní operace. U nás se vyvážecí stroje poprvé objevily v kombinaci s harvestory v průběhu 70. let (Dvořák, 2006). V tu dobu se samozřejmě jednalo o stroje využívající čistě spalovací motory na pohon i výrobu potřebné energie.

### **3.1.1 Vyvážecí stroje s elektrickým hybridním pohonem**

V současné době existuje pouze jeden příklad implementace elektrického hybridního pohonu ve vyvážecím traktoru či vyvážecí soupravě vyráběným Elforest Technologies AB spolu s Volvo Technology Transfer AB. Tento forwardér sestává ze tří souprav celkově osazených šesti koly, kdy každé z nich je napojeno najeden 30 kW elektrický motor. Motory jsou dále spojeny s baterií, která je primárně nabíjena spalovacím

motorem. Jako sekundární metoda nabíjení slouží zpětné získávání elektrické energie při brzdění kol stroje. Krom toho 60 kW spalovací motor též vyrábí potřebnou energii pro hydrogenerátory, které pohánějí hydraulické systémy jeřábu. Když však tento spalovací motor není schopen dosáhnout potřebných otáček za minutu pro správné fungování hydrogenerátoru, zapojí se i elektromotor pro dosažení potřebného výkonu (Zemánek, etal., 2019).

Ani u stroje El-forest F-14, který byl poprvé předveden v roce 2009 (AB Volvo ©2009), však nejde o čistě elektrický pohon, ale pouze pomocný pohon, využívající jinak ztracenou energii při brzdění a čekání k nabíjení baterie pro budoucí použití v případě potřeby.

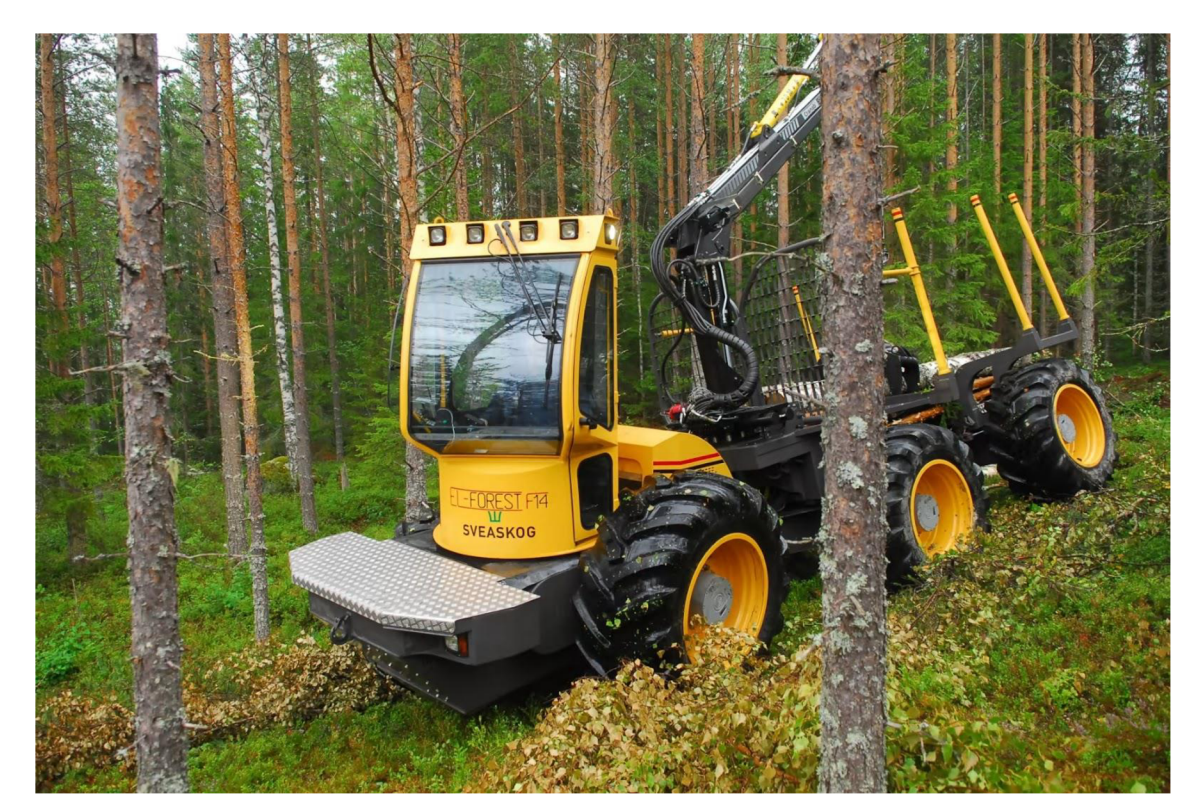

*Obr. 2 - El-forest F-14 (Zdroj: AB Volvo)* 

Tento pohon se v praktických podmínkách ukázal jako praktický pro snazší překonávání prudších kopců, obzvláště když hrozí možnost podklouznutí kol. Pro dlouhodobý provoz bez možnosti dalšího nabíjení v průběhu jedné nebo mezi více směnami je však potřeba nastavit potenciometr na 50 %, čímž je možný výkon snížen. Naopak nastavení potenciometru na hodnotu nad 75 % se projeví výrazným snížením podkluzování kol,

ale přináší nutnost mezi směnami dobít baterii. V případě nastavení na 100 % dokonce může nastat zkrácení možné pracovní doby kvůli předčasnému vybití baterie (Zemánek, et al., 2022).

# **3.2 Elektrický vyvážecí stroj v rámci projektu TACR 2017**

Elektrický vyvážecí stroj byl vyvinut jakožto řešení pro soustřeďování dříví z plantáží pro rychle rostoucí dřeviny či z lesních porostů bez těžkých terénních podmínek, tj. mladších, dobře přístupných porostů s únosností nad 50 kPa nebo porostů do 40 let věku. Stroj je navržen, aby rozměrově odpovídal podmínkám na plantážích. Nej důležitější z rozměrů je šířka, která musí být přiměřená šířce řádku mezi jednotlivými řadami stromů. Jako ideální rozměry se ukázaly: šířka stroje 90 cm, rozchod kol 73,5 cm, rozvor 178,1 cm, šířka kol 15 cm s průměrem ráfku 65 cm a délka 350 cm až 700 cm, podle nastavení teleskopických nosníků. Stroj je schopný během jednoho pracovního cyklu z porostu vyvézt přibližně  $1,5 \text{ m}^3$  či až 1000 kg. Váha stroje je 955,56 kg, těžiště prázdného stroje je 0,858m od osy zadního kola a 0,164m nad touto osou.

Stroj se skládá z hlavní části v podobě podvozku, klanicového koše, pohonné jednotky a odvětvovacího zařízení. Konstrukce podvozku a klanicového koše je z ocelových profilů o tloušťce 4 mm. Dno koše je pokryto ocelovým plechem o tloušťce 1,5 mm. Podvozek je tvořen zadní a přední nápravou, každou se dvěma koly. Na přední nápravu je připojena teleskopická oj s ovládáním pro řízení. Ovládáním na oji je umožněna jízda vpřed a vzad, s možností rekuperace pro lepší jízdu po svahu. Na obou nápravách stroje jsou upevněny dva podélné nosníky, které jsou součástí podvozku. Na podvozku je také připojena pohonná jednotka, která je ovládána programovatelnou řídící jednotkou, kterou je stroj vybaven. Tandemová paralelní pohonná jednotka samotná obsahuje převodovku a dva motory o výkonu 3 kW. Vestavěná převodovka tedy přenáší otáčky na kola dle potřeby do rychlosti zhruba 9 km/h, tudíž pohodlně pro pěší přesun. Stroj dále disponuje litinovými bateriemi s kapacitou přibližně 4,8 kWh uloženými v koši mezi nápravami. U přední nápravy se nachází naviják s lanem, které umožňuje jednoduché stahování dříví a odvětvování pomocí nožů umístěných nad zadní částí stroje.

Elektrický vyvážecí stroj má velkou výhodu ve zvýšení efektívnosti využití energie, kterou přináší minimální spotřeba za klidu v porovnání s univerzálním kolovým traktorem, vyvážecím strojem či vyvážecí soupravou. Kromě celkového efektu snížení negativního dopadu na životní prostředí je cenný i vliv na možné zlepšení zdravotního stavu lidí a životního prostředí přímo v místě používání. Dalším pozitivem je zlepšení ergonomie práce na pracovním místě. Zvukové a vzduchové znečištění je oproti spalovacím motorům v podstatě nulové a údržba je v porovnání se složitějšími stroji značně levnější a jednodušší. Největší uplatnění by elektrický vyvážecí stroj mohl nalézt zejména na menších a středních plantážích a případně i na větších plochách v oblastech, kde jsou pro něj vhodné podmínky – např. školkařství, dřevozpracovávající průmysl, etc. (Buchar, 2021).

### **3.2.1 Důvody vzniku elektrického vyvážecího stroje**

Hybridizace a elektrizace strojů se dá považovat za jeden z největších trendů 21. století, od hybridních a elektrických automobilů, přes elektrické nářadí až po hybridní non-road mobile machinery (mobilní stroje k použití mimo cesty). Důvodů proč může být hned několik.

Motory na fosilní paliva jsou levné a časem ověřené jako spolehlivé. Mají však některé problémy, které se nedají zcela vyřešit ani s modernizací. Elektrické hnací ústrojí může mít výhody v podobě levnější údržby a jednodušší fiditelnosti. Elektromotor umožňuje rychlé krátkodobé zvýšení výkonu za účelem překonání překážek, na které by samotný spalovací motor nemusel mít za běžných podmínek dostatečný výkon. Na to jsou elektromotory ideální díky své schopnosti okamžitého zvýšení výkonu.

Aktuální je v dnešní době problematika emisí ze spalování fosilních paliv a jejich nežádoucích vlivů na životní prostředí. Tyto emise svou toxicitou přímo škodí zdraví a zároveň přispívají ke zhoršení globálního oteplování planety. Hybridizace a elektrizace lesnických a jiných strojů může v tomto ohledu přispět ke snížení nežádoucího vlivu škodlivin ze spalovacích motorů, je-li možno zařídit výrobu elektrické energie z obnovitelných zdrojů. V případě, že je přiváděná elektrická energie získaná spalováním

fosilních paliv, tak je naopak kvůli ztrátám při převodech a transportu pro životní prostředí škodlivější než pouze spalovací motor (Lajunen, et al., 2016).

### **3.3 Měření**

### **3.3.1 Důvody pro měření**

Měřením charakteristik je poskytováno množství informací, u kterých se nabízí několik využití. Hlavní dopad by mohl být v inspiraci k možným budoucím úpravám s využitím poznatků ze zjištěných nedostatků či neefektivních stránek stroje. Díky přesnému zjištění aktuálního stavu a dále budoucího stavu po možné úpravě, je možno jednoduše detailně porovnat charakteristiky stroje a rozdílné výkony v různých konfiguracích. Je radno také uvažovat o možném evolučním vývoji na podkladě tohoto stroje. Jako příklad je možno vzít plánované autonomní bezpilotní platformy, o které se poslední dobou zajímá vědecká komunita. Pro takový stroj je třeba nejdříve zajistit spolehlivou platformu, která má dostatečně dobré vlastnosti na využití v porostech a zároveň je možněji ovládat pomocí relativně jednoduchých příkazů. Pro takový stroj by byla také velká výhoda plná elektrizace či minimálně hybridizace pro zásobování autonomního systému pro pilotování energií, aniž by byla potřeba separátní baterie pouze pro ten účel. Situace je dnes taková, že platforma, která by splňovala tyto podmínky, zatím neexistuje (Lourenco, et al., 2022). Autonomní měření, které je výsledkem této práce, se dá považovat za první krok k tomuto cíli. Za prvé může statisticky dokázat, že charakteristiky tohoto stroje jsou pro podobné účely dostatečné. Za druhé by podobný krok bezpilotnímu modelu každopádně musel předcházet, neboť je k navigaci, skrz porost obzvláště, potřeba. Za třetí je zde také možnost porovnání elektrického stroje jakožto environmentálne přijatelnější alternativy k běžným univerzálním kolovým traktorům a vyvážecím prostředkům pomocí přesných číselných údajů. Například při běžné mechanizované těžbě je potřeba 82 MJ vynaložené energie na m<sup>3</sup> vytěženého dříví (Athanassiadis, 2000) a transport dlouhého dříví spotřebuje 0,56 litru paliva na převoz tuny na vzdálenost jednoho kilometru (Pandur, et al., 2018).

### **3.3.2 Měřené charakteristiky**

Pro účely této práce je potřeba je potřeba zjistit hlavně dva typy charakteristik, a to polohy a výkonu. Do zkoumaných charakteristik polohy se bude v našem případě řadit absolutní poloha, rychlost, zrychlení a stoupání. Výkon samotný budeme dopočítávat teoretickými metodami pomocí získaných polohových charakteristik a známých vlastností stroje v podobě váhy, účinností součástí, rozměrů kol, vlastností motoru, etc.

### 3.3.2.1 Poziční data

Absolutní polohou se rozumí dvojice číselných souřadnic vyjadřující zeměpisnou délku a zeměpisnou šířku, kterými lze pomocí World Geodetic System 1984 (dále jen WGS84) určit přesně a opakovaně polohu (Gersmehl, 2008). WGS84 je standardem pro určování zeměpisné polohy použitím Global Navigation Satellite System (dále jen GNSS), který je jednotlivě složený z více navigačních systémů, mezi nejdůležitější ale patří hlavně Navstar, Glonass a Galileo. Samotný WGS84 byl vydán ministerstvem obrany Spojených Států Amerických v roce 1984. Souřadnicový systém vychází ze souřadnic zeměpisných, kdy šířka nabývá 0°-90° na sever a jih od rovníku a délka 0°- 180° na západ a východ od nultého poledníku. Systém GNSS se pro účely přijetí, zpracování a zobrazení dat koncepčně skládá ze tří segmentů: kosmického (satelitů), pozemního (sledovacích/řídících stanic) a uživatelského (přijímače) (Brož, et al., 2017).

### 3.3.2.1.1 Měření rychlosti

Pro určení vzdálenosti dvou poloh se v systému Le Systéme International ďUnités (dále jen SI) užívají metry (zkratka m). Tuto vzdálenost lze spočítat pomocí více způsobů. Jedna z možností je převést souřadnice do systému, který využívá místo stupňů metry. Takovým systémem je například Univerzální transverzální Mercatorův Systém souřadnic (dále jen UTM). Ten je založený na mřížkách charakterizovaných 60 poledníkovými zónami, které mají střed tvořený průsečíkem poledníku zóny s rovníkem. Poté se od tohoto středu vyjadřuje v metrech vzdálenost v dvou osách směrem na východ a sever (Snyder, 1987). Díky jednotkám používaným UTM je pak dopočítání jednoduché pomocí analytické geometrie. Druhá metoda je haversinová věta, tudíž pomocí matematického vyjádření goniometrické funkce haversin. Tato věta určuje vzdálenost mezi dvěma body na sféře pomocí jejich zeměpisné délky a šířky s využitím hlavní kružnice dané sféry (van Brummelen, 2013). Haversin je definován jako vzorec [1]:

$$
hav(\theta) = \left(\frac{\theta}{2}\right) \qquad [1]
$$

kde:

*8 -* středový úhel mezi dvěma body na sféře

Haversinová věta je poté vyjádřena vztahem, kde je dáno [2]:

$$
\theta = \frac{d}{r} \quad [2]
$$

kde:

*0 -* středový úhel mezi dvěma body na sféře

*d -* vzdálenost mezi těmito dvěma body podél hlavní kružnice na dané sféře

*r -* poloměr dané sféry

Pak platí vzorec [3]:

$$
hav(\theta) = hav(\varphi_2 - \varphi_1) + (1 - hav(\varphi_1 - \varphi_2) - hav(\varphi_2 + \varphi_1)) \times hav(\lambda_2 - \lambda_1)
$$
  
[3]

kde:

*0 -* středový úhel mezi dvěma body na sféře

*(P\,(p<sup>2</sup> -* zeměpisná šířka bodu 1 a bodu 2

 $\lambda_1$ ,  $\lambda_2$  - zeměpisná délka bodu 1 a bodu 2

Rychlost si lze vysvětlit jako kvantifikovanou změnu polohy za určitou známou uplynulou dobu od začátku měřeného úseku. Z důvodu, že tato změna polohy má položku velikosti pohybu a i směr, kam se tento pohyb ubírá, se tedy jedná o vektorovou veličinu. Dále je možno rychlost rozdělit na okamžitou a průměrnou. Průměrná rychlost je zjištěna vydělením rozdílu konečného a prvotního bodu časem, a tudíž může být zavádějící. Okamžitá rychlost určuje pohyb tělesa v jednom daném

specifickém okamžiku a zjišťuje se nejčastěji matematicky pomocí derivování. V systému SI jsou jeho jednotkou metry za sekundu (zkratka m/s) (Elert, 2023)

### 3.3.2.1.2 Měření zrychlení

Zrychlením je nazývána změna velikosti rychlosti v průběhu uběhlého času. Stejně jako rychlost se jedná o vektorovou veličinu, neboť z rychlosti vychází a je do něj tedy také zakomponován směr pohybu. Dá se určit opět buďto v okamžité nebo průměrné podobně jako u rychlosti (Elert, 2023). Dle druhého Newtonova zákona působí-li na těleso síla, pak se toto těleso pohybuje zrychlením přímo úměrným zrychlení a nepřímo úměrným hmotnosti tělesa. V systému SI jsou jeho jednotkou metry za sekundu na druhou (zkratka m/s<sup>2</sup>).

### 3.3.2.1.3 Měření stoupání

Stoupání vyjadřuje procentuální poměr mezi uraženou horizontální vzdáleností kolmou na vrstevnice, a přitom nastoupanou výškou. Jednoduše řečeno vyjadřuje o kolik procent z vodorovné vzdálenosti při pohybu tělesu přibude nebo ubude výšky. Je to možné také vyjádřit ve stupních jakožto úhel stoupání.

### 3.3.2.1.4 Filtrování výsledků měření

Tyto údaje je možné měřit jen s nějakou omezenou přesností, pro zkvalitnění těchto dat by měly být správně ještě zpracovány pomocí nějakých upřesňujících metod. Jedna z možností, která je pro naše podmínky a potřeby ideální, je algoritmus jménem Kálmánův filtr. Tento filtr pomocí změřených dat, předpokládané změny a určitého vyjádření nepřesnosti a šumu tato měřená data vyčistí od nepřesností a zajistí vyšší kvalitu měření. Kálmánův filtr je nejčastěji používán pro zpracování dat v navigaci, čištění signálů, automatizaci aj. (Labbe, 2020).

### 3.3.2.2 Určení výkonnostních veličin

Výkon v nejjednodušším významu je práce vykonaná za čas. Zapsáno jako vztah [4]:

$$
P = \frac{W}{t} \qquad [4]
$$

kde:

*W* - práce

 $t -$ doba

Stejně jako rychlost a zrychlení ho dělíme na průměrný a okamžitý podle způsobu výpočtu.

### 3.3.2.2.1 Mechanický výkon

Z hlediska mechanického je výkon chápán jako vykonaná síla krát vzdálenost za čas nebo tedy síla krát rychlost. Ten je možno vyjádřit vzorcem [5]:

$$
P = \frac{F \times ds}{dt} = F \times v \tag{5}
$$

kde:

 $F -$ síla

*ds -* změna polohy

*dt -* změna času

 $v$  – rychlost

Tato metoda vyžaduje přesně určit krom charakteristik samotného stroje i charakteristiky jeho okolí. Výkon podaný při převážení stejného tělesa stejným strojem nebude stejný pro trasu po rovině a trasu do kopce. Je tedy nutné při počítání vykonané síly brát v potaz tedy i povrch a sklon.

### 3.3.2.2.2 Elektrický výkon

A z hlediska elektrického je výkon chápán jako součin napětí a proudu, tedy jako změna elektrického náboje při daném napětí (Elert, 2023). V podobě vzorce [6]:

$$
P = U \times I \tag{6}
$$

kde:

*U -* napětí

 $I$  – proud

Tyto výkony by si však měly být rovny, jsou-li započítány ztráty na převodech vozidla. V systému SI výkon vyjadřuje jednotka watt (zkratka W).

### **3.3.3 Faktory ovlivňující provoz stroje**

Les je extrémně složitý systém a provoz v něm je technicky náročný i pro vozidla, u kterých byly specificky vyvíjeny co nejlepší schopnosti překonávat složitý terén. Mezi hlavní terénní faktory patří sklon svahu, únosnost podloží a technická přístupnost porostu (Kostroň, 1971). Tyto faktory běžně ovlivňují výběr správného prostředku pro práci v lese a jejich účinek musí být pro hladký průběh jakékoliv činnosti v lese brán v potaz.

Sklonem se rozumí výška svahu v poměru k horizontální délce svahu vyjádřená v procentech. V případě potahů či traktorů se za kritický sklon pro bezpečnou práci považuje podle tření 35-40 % (Kostroň, 1971). Ve větších sklonech může docházet k podklouznutí kol a k nedostatečnému výkonu motoru pro vyjetí svahu.

Únosnost podloží je odvozeno od půdy, která se na lokalitě vyskytuje, a její schopnosti odolávat přechodným nebo trvalým deformacím jakožto účinkům vnějších sil, které na půdu působí. Únosnost je možné kvantifikovat v jednotce SI pascal (zkratka Pa). Podloží se začíná považovat za únosné, je-li schopné odolat statickému měrnému tlaku většímu než 50 kPa (Kostroň, 1971).

Technická přístupnost vyjadřuje počet a vlastnosti překážek, které se v blízkém okolí vyskytují a které mohou stroji zabránit v přístupu k požadovanému místu. Překážek může být více typů, od kamenitého terénu, který se vyskytuje na celém území, po jednotlivé balvany větších rozsahů.

### **3.3.4 Možnosti provedení sběru polohových charakteristik**

Způsobů sběru charakteristik polohy a poté přepracování na hodnoty rychlosti, zrychlení a stoupání se na trhu vyskytuje mnoho. Nejjednodušší metodou by bylo použití mobilního telefonu jako přijímače a ukládání dat buďto přímo z něj nebo z některé z mapových aplikací, které ta to data dokážou rovnou přepočítat na rychlost či stoupání. Bohužel tyto přijímače nebývají pro účely této práce dosti přesné a ztratily by se v nich detaily, které by mohly být kritické (Ulkir, 2020).

Přesnější možností by bylo použít již sestavený a přednastavený systém určený pro ukládání souřadnic a trasování aktivity. Například takovým systémem je RTK FIX Gl . V základním sestavení využívá GNSS přijímače F9P od firmy u-blox. Přijímač F9P má 184 kanálů a dokáže se připojit na poziční systémy GPS, GLONASS, GALILEO, BEIDOU a QZSS a je schopný zachytit přesný signál do 10 sekund s pravděpodobností 99.99 %. Dokáže udávat pozici s frekvencí 1-20 Hz, tudíž podává možnost přepočítat data na m/s s vysokou přesností. Nejde pouze o přijímač signálu, ale také o stanici pro práci s RTK (Real-Time Kinematic positioning) korekčním signálem. Ten v České republice nabízí službu CZEPOS, která je z principu služba lokální, protože dosah signálu pozemních vysílačů je v desítkách kilometrů. V každém případě má toto řešení zpřesnění, zvané také diferenciální GPS, dva důležité parametry: nárůst přesnosti, často se uvádí hodnota 2,5 cm, a potřebu placené licence na příjem korekčního signálu (Wanninger, 2018). Systém G1 je také vybavený 9000 mAh baterií, která dokáže systém napájet až 20 hodin, a hlavně tabletem, který je schopný sám ukládat navigační data a přetvářet je v užitečné statistické údaje, aniž by musel uživatel provádět nějaké velké konfigurace. Problémem zde je, že i tato nejjednodušší a tím i nejlevnější varianta stojí přes 40 000 korun českých bez započtené daně. Pro účely akademické a pro použití menšími vlastníky lesa, na které je prací zpracovávaný stroj zaměřen, tedy nejde o jednoduše dostupnou možnost.

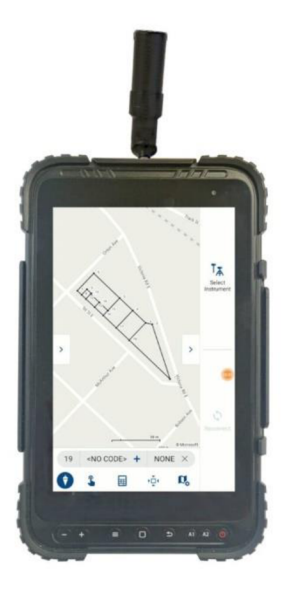

*Obr. 3 - Popisovaný RTK FIX Gl (Zdroj: Surveying Hub B.V.)* 

Pro tyto účely by možná mohla být přijatelnější volba využití podobných nebo identických zařízení s přidanou prací na jejich konfiguraci. Již zmíněný přijímač F9P na vývojové desce C099, v konfiguraci s názvem C099-F9P-1, se dá pořídit za zhruba 7 000 korun českých bez daně.

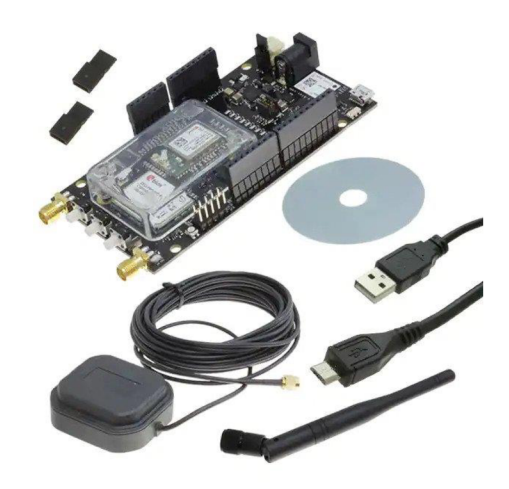

*Obr. 4 - Vývojová deska C099-F9P-1 s příslušenstvím (Zdroj: u-blox)* 

V podstatě se jedná o stejné zařízení jako v předchozím případě, pouze bez přidaných periferií, jako výpočetní jednotka či baterie. K datům z tohoto přijímače se pak dá přistupovat třeba z ovládacího programu na Microsoft Windows od společnosti u-blox u-center. Tento program dokáže zobrazit v podstatě všechna data, která zařízení přijímá, především včetně viditelných satelitů, ale již s nimi nedokáže nijak pracovat.

Tento vývojový kit také umožňuje přijímat RTK data, ale snaha této práce je poskytnout možnost zajištění dostatečně přesných polohových údajů i bez nároku na použití placených kanálů. Viz kapitola o pozičním systému Galileo.

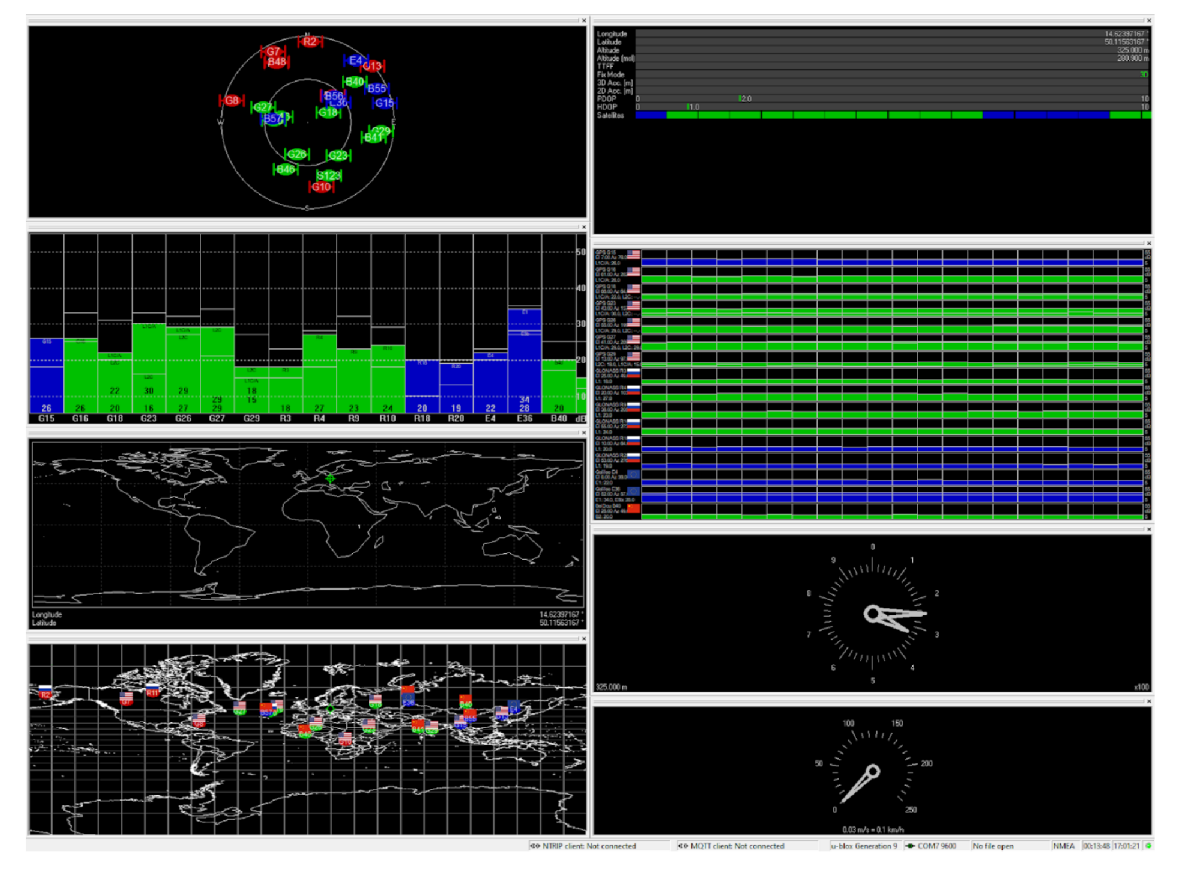

*Obr. 5 - Program u-center. Jsou zde vidět především dostupné satelity a jejich lokace nad zemí a síla signálu a informace o pozici a pohybu přijímače.* 

Aby bylo možné data zpracovat, je potřeba využít skriptu v programovacím jazyce Python, který dokáže potřebná data převádět na souřadnice a jiná konfigurační data a ukládat do souboru JSON. Tento skript je však možné spustit pouze v operačním systému Linux, což by znamenalo další finanční zatížení pro spotřebitele. Pro tento účel nejjednodušším a nejlevnějším řešení by bylo pořízení minipočítače Raspberry Pi, kde lze některé levnější verze koupit již od ceny pouhých pár set korun českých. Tato zařízení mají sice malou výpočetní kapacitu, ale měla by být schopna snadno spustit jednoduchý skript na sbírání a zapisování dat. Další zpracování by však mohlo být nutno přesunout až na jiné zařízení s větším výkonem. Lze očekávat, že by nastala situace, kdy by se program ke zpracování dat ukázal přespříliš složitý na spuštění, a především na dostatečně rychlé zpracování na zařízení Raspberry Pi.

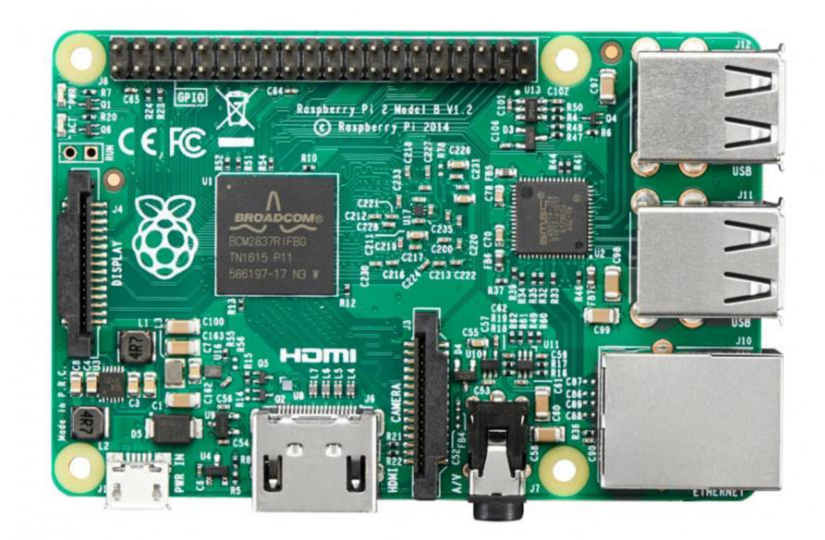

*Obr. 6 - Raspberry Pi 2 Model B vl.2 (Zdroj: [RPishop.cz\)](http://RPishop.cz)* 

### 3.3.4.1 GNSS

Dá se říci, že samotné fungování systémů GNSS vděčí hlavně dvěma faktorům, a to přesnému měření času a schopnosti určovat polohu satelitů na dráze. Přijímač uživatele poslouchá rádiové signály ze satelitu, které obsahují časové značky. Zařízení podle těchto značek dokáže říct, jak dlouho vlna letěla a podle toho spočítat jakou vzdálenost urazila. Když je toto provedeno s druhým satelitem, tak je zjištěna vzdálenost od obou z nich a možná pozice přijímače se ihned sníží podle jejich průsečíků. S každým dalším satelitem, který zařízení vidí, se bude měřená pozice stávat přesnější. Tento princip se již ode dnů prvního systému GPS, v teorii nijak nezměnil (Rapant, 2002.)

### 3.3.4.2 Galileo

Tento poziční systém je projev evropské touhy po nezávislosti na cizí kosmické technologii a také snahy o investici zdrojů do růstu know-how ve státech Evropské unie.

I obyvatelé České republiky mohou být hrdí na to, že jedno z řídících stanovišť systému je zde v Praze.

Z technického pohledu jde o zásadní rozšíření GPS systému. Ten, jak bylo popsáno výše, má v podstatě jenom dvě služby. Naproti tomu Galileo je od počátku konstruován jako platforma pro veřejné, firemní, státní i vojenské služby. Během vývoje systému se názvy také měnily, současný plánovaný iniciační set služeb je tento:

- 1. Open Service (OS): Galileo nabízí bezplatné služby pro poziční a časovací účely. V budoucnu je také v plánu nabízet Navigation Message Authentication, které zajistí výpočet pozice uživatele pomocí ověřených dat z navigačních zpráv obdržených ze satelitu.
- 2. Open Service Navigation Message Authentication (OSNMA): Bezplatná služba doplňující OS přepravou ověřených dat, čímž zajistí, že navigační zprávy, které uživatel obdrží od systému Galileo, jdou přímo ze správného zdroje a nebyly nijak upraveny.
- 3. High Accuracy Service (HAS): Služba doplňující OS poskytnutím dalšího navigačního signálu a jiných služeb na rozdílné frekvenci. Signál HAS může být zašifrován pro omezení přístupu k službě HAS systému Galileo.
- 4. Public Regulated Service (PRS): Služba omezená pro uživatele schválené vládními orgány pro citlivé účely, které vyžadují vysokou úroveň stálého pokrytí.
- 5. Search and Rescue Service (SAR): Příspěvek Evropy pro COSPAS-SARSAT, mezinárodní satelitní systém pro vyhledávání a záchranu.
- 6. Commercial Authentication Service (CAS): Službu doplňující OS poskytující kontrolovatelný přístup a možnost ověření uživatelů.

Zvláště od služby HAS se do budoucna dá očekávat velký přínos. Jde o zabezpečenou a dostatečně přesnou službu pro mnohé komerční použití typu přesné navigace dopravních prostředků bez doplňkové RTK licence (European Space Agency ©2016).

## **4 Metodika**

### **4.1 Měření polohových charakteristík**

Prvním krokem v rámci získání dostatečně přesných a početných dat pro následnou analýzu schopností elektrického vyvážecího stroje je zajištění spolehlivého a automatizovaného systému měření pozice stroje. V této kapitole budou probrány informace o tomto systému ne nutně v pořadí, ve kterém byly vyvíjeny, ale v pořadí, ve kterém by byly v provozu využity. Z tohoto důvodu byl postup měření rozdělen na tyto tři fáze:

- 1. Příprava měřícího aparátu
- 2. Měření pozice pomocí GNSS přijímače
- 3. Převod souřadnic na zpracovatelná data

V první fázi je měřící zařízení připojeno na stroj, aby bylo možné shromažďovat data o poloze. Součástí této fáze je kontrola monitorovacích součástí a ověření, že jsou plně funkční a snímají polohu stroje. Je zde také provedena kontrola fyzického stavu systému a zajištění, že všechny součásti jsou nepoškozené a je dostatečně zajištěna jejich ochrana proti externím vlivům, které se mohou v prostředí vyskytovat podle dané situace.

Druhá fáze obsahuje zkoušku zařízení v podmínkách blízkých použití v terénu. Se zařízením se pohybuje tak, jak se při pracovní činnosti očekává. V průběhu této fáze je důležité monitorovat stav měřícího zařízení pro zjištění případných chyb, které by mohly v průběhu činnosti nastat. Takové chyby by bylo potřeba co nejdříve odhalit, vyřešit a započít nové měření. Pečlivostí předejdeme případné ztrátě důležitých pracovních dat. Je zde také důležité kontrolovat fyzický stav měřícího zařízení a předem ho připravit pro případné nečekané změny v podmínkách. Například, systém jako takový není nepromokavý, a v případě deště by bylo nutno měření předčasně ukončit, nebylo-li včas počítáno s ochranou.

Fáze třetí je nejvíce závislá na výpočetní síle zařízení, na kterém se chystáme získaná lokační data zpracovávat. V našem případě se jedná o dvě různá zařízení pro usnadnění práce. Binární data přijímaná ze satelitů sítě GNSS je potřeba převést na pro nás lépe

použitelná, což je zeměpisná výška, zeměpisná šířka, výška, pohyb a šum. Z nich se dá již pomocí relativně jednoduchého skriptu využít jednu z dříve zmíněných metod, a to haversinu, ke zjištění rychlostí a zrychlení stroje v průběhu práce s použitím změny souřadnic, dále pak stoupání stroje s použitím změny výšky a pozice. Tato data lze poté vyfiltrovat podle vybraného typu, v požadovaném čase či množství, etc. Tyto vyfiltrované veličiny můžeme nadále zpracovávat a analyzovat výsledky s pomocí statistických a grafických nástrojů.

### **4.1.1 Příprava měřícího aparátu**

Příprava je započata samotným zapojením všech součástí měřícího zařízení. To se v podstatě skládá z:

- Přijímač GNSS
- Externí anténa
- Výpočetní jednotku
- Napájecí adaptér pro výpočetní jednotku
- Zdroj napájení

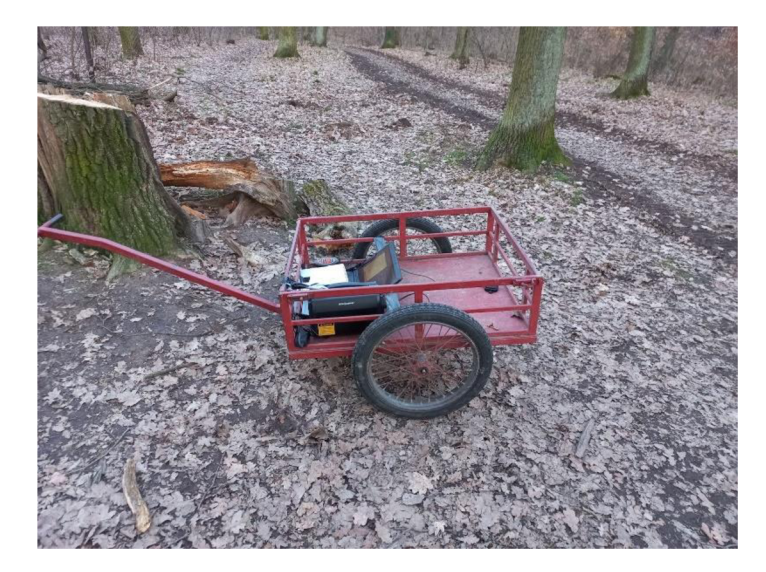

*Obr. 7 - Testovací maketa stroje v porostu.* 

Zde je možné vidět ruční vozík použitý jako testovací maketu elektrického vyvážecího stroje pro účely kalibrace měřícího aparátu. V tomto případě jako přijímač signálu GNSS slouží receiver F9P na vývojové desce C099-F9P-1 od firmy u-blox, která již byla zmíněna. Přijímač je uschován v kartónové krabici, která je připevněna ke

konstrukci vozíku, aby se minimalizovala šance na poškození zařízení. Externí anténou je model ANN-MB-00 také od firmy u-blox, který je s vývojovou deskou propojen 5 metrů dlouhým kabelem s konektorem SMA. Zbývající nadbytečná délka kabelu je uvnitř kartónové krabice spolu s přijímačem, aby se zmenšilo riziko zapletení kabelu do kol vozidla. Přijímač antény je přichycen na kovovou podlážku vozíku pomocí silného magnetu. Výpočetní jednotku představuje starší model laptopu Fujitsu Lifebook E Series s operačním systémem Linux Ubuntu, který je ponechán otevřený, připevněný ke konstrukci vozíku tak, aby byl vždy možný přístup k obrazovce, klávesnici a touchpadu zařízení. Tímto je zajištěna možnost kontroly průběhu měření a případná náprava při neočekávané situaci. Jako napájecí adaptér slouží originální adaptér od laptopu zabezpečený proti nežádoucímu pohybu a připojený ke zdroji napájení. Ten představuje nabíjecí stanice AlzaPower Station PS450. Stanice je vybavena 230 V výstupem, který může přímo a bez potřeby dalšího přidaného transformátoru nabíjet výpočetní jednotku jakéhokoliv typu. S kapacitou 462 Wh a maximálním výkonem 60 W by neměl být problém využít téměř jakéhokoliv zařízení v rámci provozu stroje.

Na testovacím vozíku byly všechny části srovnány a zajištěny proti pohybu, kdy přijímač GNSS, výpočetní jednotka, její napájecí adaptér a zdroj napájení byly dány do oddělené oblasti v přední části vozíku tak, aby nedošlo nechtěným pohybem k ovlivnění měřící funkce externí antény.

Prvním krokem bylo zapojení antény do vývojové desky pomocí konektoru SMA a poté desky do notebooku připojené kabelem se samčími konektory Micro USB-A a USB-A. V laptopu by poté mělo být možné pomocí příkazu ls v adresáři /dev/ vypsat všechna aktivní zařízení. Pro nás je důležité jedno, a to ttyACMO, které reprezentuje naši vývojovou desku. Je-li zařízení správně připojené, v tomto seznamu ho uvidíme.

Potom následuje druhý krok, který obsahuje kontrolu, zda přijímač zachycuje signál ze satelitů systému GNSS. V operačním systému Windows by bylo možné tento úkol splnit pomocí programu u-center, ten ale není dostupný pro systém Linux. V tomto případě je možné využít příkaz cat, který vyčítá data ze souborů a vstupů. Je tedy použit příkaz ve formě cat /dev/ttyACMO. Ten by měl okamžitě začít načítat výstupní data z vývojové desky. Pokud je odpovědí chyba, je potřeba se vrátit k předchozímu kroku a ověřit správnou instalaci přijímače.

### karel@KarelLinux:~\$ cat /dev/ttyACM0 cat: /dev/ttyACM0: No such file or directory

*Obr. 8 - Chyba, kterou dostaneme při nesprávném zapojení vývojové desky.* 

Možné odpovědi příkazu jsou v podstatě dvě, jedna, když GNSS signál není dostupný a druhá, když dostupný je. V případě rychlého sledu zapojení USB kabelu a spuštění příkazu je třeba počkat zhruba 10 vteřin předtím, než signál naskočí. Není-li signál dostupný, pak data, která dostaneme, budou buďto nesmyslná nebo prázdná. Když signál dostupný je, měla by být vidět data z různých systémů sítě GNSS.

```
karel@KarelLinux:~$ cat /dev/ttyACM0
$GNRMC,, V,, , , , , , , , , , N, V*37$GNVTG, , , , , , , , , , N*2E$GNGGA,,,,,,0,00,99.99,,,,,,*56 
$GNGSA,A,1,,,,,,,,,,,,,99.99,99.99,99 .99 ,1*33 
$GNGSA,A,1,,,,,,,,,,,,,99.99,99.99,99 .99 ,2*30 
$GNGSA,A,1,,,,,,,,,,,,,99.99,99.99,99 .99 ,3*31 
$GNGSA,A,1,,,,,,,,,,,,,99.99,99.99,99 .99 ,4*36 
$GNGSA,A,1,,,,,,,,,,,,,99.99,99.99,99 .99 ,5*37 
$GPGSV,1,1,01,02,,,31,1*65 
$GLGSV,1,1,01,,,,37,1*7D 
$GAGSV,1,1,00,0*74 
$GBGSV,1,1,00,0*77 
$GQGSV,1,1,00,0*64 
$GNGLL,,,,,,V,N*7A 
D
```
*Obr. 9 - Výsledek příkazu při nedostupném signálu sítě GNSS.* 

```
karel@KarelLinux:~$ cat /dev/ttyACM0<br>$GNRMC,141131.00,A,5006.94120,N,01437.43425,E,0.082,,280223,,,A,V*18
$GNVTG,,T,,M,0.082,N,0.152,K,A*31
$GNGGA,141131.00,5006.94120,N,01437.43425,E,1,12,1.07,284.9,M,44.1,M,,*4E
$GNGSA, A, 3, , , , , , , , , , , , 1.65, 1.07, 1.25, 5*07$GPGSV,1,1,04,18,32,186,23,25,43,123,23,28,48,234,27,29,76,053,25, 6*6D 
$GLGSV,2,1,96,75,29,146,26,76,78,167,27,77,47,318,29,85,38,939,38, 1*7D 
$GLGSV, 2, 2, 06, 86, 86, 091, 16, 87, 30, 217, 27, 1*7C
$GLGSV,2,1,96,68,97,330,14,69,19,917,09,76,78,167,25,77,47,318,19,3*7A 
$GLGSV, 2, 2, 06, 85, 38, 039, 07, 86, 86, 091, 32, 3*7E
$GBGSV, 2, 1, 05, 14,,, 29, 15,,, 27, 36,,, 27, 47,,, 30, B*0C
$GBGSV,2,2,95,48, , ,29,B*97 
$GQGSV,1,1,99,0*64
```
*Obr. 10 - Výsledek příkazu při dostupném signálu sítě GNSS.* 

V případě, že je signál úspěšně přijímán, je potřeba ověřit, zda dávají výsledky v dané situaci smysl. Pomocí příkazu cat je jednoduché ověřit samotnou přítomnost signálu, ale porovnávat data v průběhu času je kvůli velkého počtu výstupů v podstatě nemožné. Zde se hodí schopnost našeho přijímače přijímat signál ze systému Galileo, zde zastoupen zkratkou GNGLL v posledním řádku. Je vhodné si povšimnout, že první dva údaje jsou souřadnice naší polohy řádově posunuté o dva. Lze zde využít schopnosti používat více příkazů najednou pomocí znaku | a vytvoříme tedy příkaz cat /dev/ttyCMO

| grep GNGLL, kde příkaz grep slouží k vyhledávání textu a vracení hodnoty. Tímto jsou tedy vyžádána pomocí příkazu cat data zpět od vývojové desky a poté díky grep jsou vyfiltrovány řádky od GNGLL tedy od systému Galileo. Výsledkem tedy bude v čase se měnící poloha, kde již můžeme jednoduše vidět, zda přijímač funguje správně, neboť nějaké výrazně nepřesné údaje by měly být okamžitě odhaleny.

| karel@KarelLinux:~\$ cat /dev/ttyACM0   grep GNGLL                                                    |
|----------------------------------------------------------------------------------------------------|
| \$GNGLL,5006.94153,N,01437.43502,E,141344.00,A,A*78                                                   |
| SGNGLL,5006.94150,N,01437.43507,E,141345.00,A,A*7F                                                    |
| SGNGLL,5006.94148,N,01437.43509,E,141346.00,A,A*7B                                                    |
| ,5006.94144,N,01437.43512,E,141347.00,A,A*7C<br>SGNGLI                                                |
| ,5006.94141,N,01437.43512,E,141348.00,A,A*76<br>SGNGLL                                                |
| ,5006.94139,N,01437.43514,E,141349.00,A,A*7E<br>GNGLI<br>SI                                           |
| SGNGLL,5006.94138,N,01437.43518,E,141350.00,A,A*7B<br>GNGLI<br>S                                      |
| ,5006.94137,N,01437.43520,E,141351.00,A,A*7E<br>.5006.94136,N,01437.43522,E,141352.00,A,A*7E<br>GNGLI |
| ,5006.94135,N,01437.43524,E,141353.00,A,A*7A<br>S                                                     |
| ,5006.94136,N,01437.43526,E,141354.00,A,A*7C<br>SI<br>GNG LI                                          |
| SGNGLL,5006.94137,N,01437.43525,E,141355.00,A,A*7F                                                    |

*Obr. 11 - Výsledek kombinace příkazů cat a grep.* 

V případě, že síť Galileo není dostupná, data se vrátí nulová.

| karel@KarelLinux:~\$ cat /dev/ttyACM0   grep GNGLL |  |  |
|----------------------------------------------------|--|--|
| SGNGLL,,,,,,,V,N*7A                                |  |  |
| SGNGLL,,,,,,V,N*7A                                 |  |  |
| \$GNGLL,,,,,,V,N*7A                                |  |  |
| SGNGLL,,,,,,V,N*7A                                 |  |  |
| \$GNGLL,,,,,,V,N*7A                                |  |  |
| \$GNGLL,,,,,,V,N*7A                                |  |  |
| \$GNGLL,,,,,,V,N*7A                                |  |  |
| \$GNGLL,,,,,,V,N*7A                                |  |  |
| \$GNGLL,,,,,,V,N*7A                                |  |  |
| \$GNGLL,,,,,,,V,N*7A                               |  |  |
| \$GNGLL,,,,,,V,N*7A                                |  |  |
| \$GNGLL,,,,,,V,N*7A                                |  |  |
| \$GNGLL,,,,,,V,N*7A                                |  |  |
| \$GNGLL,,,,,,V,N*7A                                |  |  |
| \$GNGLL,,,,,,,V,N*7A                               |  |  |
| <b>SGNGLL,,,,,,V,N*7A</b>                          |  |  |

*Obr. 12 - Výsledek kombinace příkazů cat a grep, když není síť Galileo dostupná.* 

Je-li úspěšně dokončen tento krok, měřící zařízení by mělo být plně funkční a připraveno prováděn lokalizační úkony ve stanovených podmínkách. Je tedy možné se přesunout ke druhé fázi, k provádění samotného měření.

### **4.1.2 Měření pozice pomocí GNSS přijímače**

Měření je započato navigací do umístění, kde je uložený skript ubx recorder.py pomocí příkazu cd. V tomto případě to tedy bude adresář /position-recorder/src. Poté lze skript inicializovat příkazem python3 ubx recorder.py. Tímto se začne poloha měřícího zařízení pravidelně ukládat podle nastavené frekvence do souboru .ubx, který využívají produkty od firmy u-blox, jako například používaný přijímač. Počká se na potvrzení začátku nahrávání a je možno zahájit měřící proces. Je důležité okno s terminálem nezavírat, jinak se měření zastaví.

```
karel@KarelLinux:~/position-recorder/src$ python3 ubx recorder.py
formatters
no logging config found
Instantiating UBXSetter class...
Connecting to serial port /dev/ttyACM0 at 921600 baud...
Sending configuration messages to receiver \ldots1 
\x00\x00'
reserved5=0)> 
eceiver configured
Recordina \dots
```
*Obr. 13 - Úspěšný začátek měření.* 

Průběh měření je poté automatizovaný. Je doporučeno občas zkontrolovat, zda skript stále běží a zda se neobjevily chybové zprávy. Je nutno dbát na ochranu citlivé elektroniky a sledovat aktuální stav vnějších podmínek. Největší nebezpečí hrozí hlavně od vlhkosti a prachu, které představují velké riziko pro použitá zařízení.

Pro ukončení měření je přestoupeno zpět na okno terminálu a použita klávesová zkratka CTR+C, kterou je skript zastaven. V tento moment jsou vytvořeny dva soubory v adresáři /position-recorder/src. Jeden formátu .ubx, ve kterém jsou obsažena syrová binární data, a druhý formátu .bin.gz, tudíž zkompresovaný soubor s binárními daty. Zde je možné použít více metod, ale nejjednodušší a se stejným výstupem je skript dumpgps. V adresáři, kde je uložený skript a výstupní soubory z předchozího kroku, je opět využit příkaz ls. Je tím zobrazen seznam souborů adresáře, kde lze vyhledat soubor .bin.gz, který časově odpovídá hledanému měření.

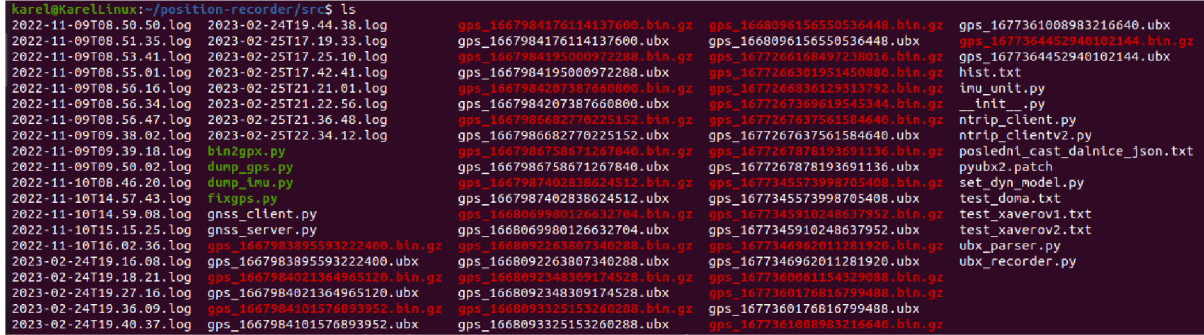

*Obr. 14 - Soubory v adresáři nalezené příkazem Is.* 

Poté se je využit skript dump\_gps v příkazu python3 dump\_gps.py [soubor .bin.gz] > [soubor výstupu]. Tímto jsou těžko použitelná binární data převedena na čas, polohu, rychlost, výšku a šum a uložena v jednoduše zpracovatelném formátu JSON.

el@KarelLinux:~/position-recorder/src\$ python3 dump\_gps.py gps\_1677360176816799488.bin.gz > test\_xaverov2.txt

*Obr. 15 - Použití skriptu dump\_gps.* 

|  |  |  | ["time": {"sec": 1677338710, "nsec": 0}, "position": {"longitude": 14.6106756, "latitude": 50.0975183,  |
|--|--|--|----------------------------------------------------------------------------------------------------|
|  |  |  | {"time": {"sec": 1677338710, "nsec": 0}, "position": {"longitude": 14.6106757, "latitude": 50.0975183,  |
|  |  |  | {"time": {"sec": 1677338710, "nsec": 0}, "position": {"longitude": 14.6106757, "latitude": 50.0975183,  |
|  |  |  | {"time": {"sec": 1677338710, "nsec": 0}, "position": {"longitude": 14.610675799999998, "latitude": 50.0 |
|  |  |  | f"time": {"sec": 1677338711, "nsec": 0}, "position": {"longitude": 14.6106759, "latitude": 50.0975182,  |
|  |  |  | {"time": {"sec": 1677338711, "nsec": 0}, "position": {"longitude": 14.6106759, "latitude": 50.0975182,  |
|  |  |  | {"time": {"sec": 1677338711, "nsec": 0}, "position": {"longitude": 14.6106759, "latitude": 50.0975183,  |
|  |  |  | {"time": {"sec": 1677338711, "nsec": 0}, "position": {"longitude": 14.6106759, "latitude": 50.0975183,  |
|  |  |  | f"time": {"sec": 1677338711, "nsec": 0}, "position": {"longitude": 14.610675999999999, "latitude": 50.0 |
|  |  |  | f"time": {"sec": 1677338712, "nsec": 0}, "position": {"longitude": 14.610675999999999, "latitude": 50.0 |
|  |  |  | f"time": {"sec": 1677338712, "nsec": 0}, "position": {"longitude": 14.6106761, "latitude": 50.0975183,  |
|  |  |  | {"time": {"sec": 1677338712, "nsec": 0}, "position": {"longitude": 14.6106761, "latitude": 50.0975183,  |
|  |  |  | {"time": {"sec": 1677338712, "nsec": 0}, "position": {"longitude": 14.6106761, "latitude": 50.0975183,  |
|  |  |  | {"time": {"sec": 1677338712, "nsec": 0}, "position": {"longitude": 14.6106762, "latitude": 50.0975184,  |
|  |  |  | {"time": {"sec": 1677338713, "nsec": 0}, "position": {"longitude": 14.6106762, "latitude": 50.0975184,  |
|  |  |  | {"time": {"sec": 1677338713, "nsec": 0}, "position": {"longitude": 14.6106763, "latitude": 50.0975183,  |
|  |  |  | {"time": {"sec": 1677338713, "nsec": 0}, "position": {"longitude": 14.61067639999998, "latitude": 50.0  |
|  |  |  | {"time": {"sec": 1677338713, "nsec": 0}, "position": {"longitude": 14.6106765, "latitude": 50.0975183,  |
|  |  |  | f"time": {"sec": 1677338713, "nsec": 0}, "position": {"longitude": 14.610676599999999, "latitude": 50.0 |
|  |  |  | {"time": {"sec": 1677338714, "nsec": 0}, "position": {"longitude": 14.610676700000001, "latitude": 50.0 |
|  |  |  | {"time": {"sec": 1677338714, "nsec": 0}, "position": {"longitude": 14.610676700000001, "latitude": 50.0 |
|  |  |  | {"time": {"sec": 1677338714, "nsec": 0}, "position": {"longitude": 14.6106768, "latitude": 50.0975183,  |
|  |  |  | {"time": {"sec": 1677338714, "nsec": 0}, "position": {"longitude": 14.6106769, "latitude": 50.0975183,  |
|  |  |  | {"time": {"sec": 1677338714, "nsec": 0}, "position": {"longitude": 14.610677, "latitude": 50.0975183, " |
|  |  |  | {"time": {"sec": 1677338715, "nsec": 0}, "position": {"longitude": 14.6106771, "latitude": 50.0975183,  |
|  |  |  | f"time": {"sec": 1677338715, "nsec": 0}, "position": {"longitude": 14.610677199999999, "latitude": 50.0 |
|  |  |  | {"time": {"sec": 1677338715, "nsec": 0}, "position": {"longitude": 14.6106773, "latitude": 50.0975182,  |
|  |  |  | {"time": {"sec": 1677338715, "nsec": 0}, "position": {"longitude": 14.6106773, "latitude": 50.0975182,  |
|  |  |  | {"time": {"sec": 1677338715, "nsec": 0}, "position": {"longitude": 14.6106775, "latitude": 50.0975182,  |

*Obr. 16 - Souřadnice uložené ve formátu JSON.* 

### **4.1.3 Převod souřadnic na zpracovatelná data**

### 4.1.3.1 Načítání dat

Získaná polohová data ve formátu JSON je nutno upravit do analyzovatelné polohy, aby bylo zajištěno načítání jakékoliv jednotlivé položky ze souboru do jakéhokoliv následující skriptu. Tomuto účelu poslouží hlavička jednoho údaje v naměřených datech:

*{"time": ("sec": 1677937671, "nsec": 203157901}, "position": ("longitude": 14.6594175, "latitude": 50.0977476, "altitude\_geo": 316.688, "altitude\_msl": 272.553}, "velocity": ("VN": 0.0, "VE": 0.002, "VD": -0.001, "vAcc": 0.109}, "covariance": ("hAcc": 616, "vAcc": 1031}, "fixjype": 3}* 

kde:

time - kategorie měření času

sec – podkategorie měření času, určuje dobu měření na celé vteřiny

nsec - podkategorie měření času, určuje délku měření od poslední vteřiny v nanosekundách

position - kategorie měření pozice

longitude - podkategorie měření pozice, určuje zeměpisnou délku ve stupních

latitude - podkategorie měření pozice, určuje zeměpisnou šířku ve stupních

altitude\_geo - podkategorie měření pozice, určuje výšku nad geoidem v metrech

altitude\_msl - podkategorie měření pozice, určuje výšku nad mořem v metrech velocity - kategorie měření aktuální rychlosti

VN - podkategorie měření aktuální rychlosti, určuje rychlost pohybu po rovnoběžce v metrech za sekundu

VE - podkategorie měření aktuální rychlosti, určuje rychlost pohybu po poledníku v metrech za sekundu

VD – podkategorie měření aktuální rychlosti, určuje rychlost vertikálního pohybu v metrech za sekundu

vAcc - podkategorie měření aktuální rychlosti, určuje přesnost určení rychlosti v metrech za sekundu

covariance - kategorie měření šumu a nepřesnosti

hAcc - podkategorie měření šumu a nepřesnosti, určuje odhadovanou horizontálních odchylku v milimetrech

vAcc - podkategorie měření šumu a nepřesnosti, určuje odhadovanou vertikální odchylku v milimetrech

fix type – kategorie měření síly přijímaného signálu, dále se rozděluje na:

### 0 - bez signálu

- 1 pouze pomocí odhadu přes poslední polohu a rychlost
- 2 zaměřené 2D
- 3 zaměřené 3 D
- 4 kombinace GNSS a odhadu polohy
- 5 měření pouze času pro statickou polohu

S pochopením tohoto systému a zjištěním, která data je potřeba ze souboru získat spolu s indexem, na které poloze se údaj nachází, je nyní možné požadované údaje ze souboru dotazovat. Pro jednoduchost použití je možno v tomto případě použít knihovnu pandas, která obsahuje funkci pandas.read json(), pomocí které je možné načíst požadovaná data. V této funkci je obsaženo mnoho možných argumentů, ale pro toto použití jsou důležité pouze dva. První je načtení požadovaného souboru a druhý argument lineš, který výstup rozdělí do řádků podle jednotlivých měření. Příkaz na vložení JSON souboru pak vypadá takto:

### $soubor = pandas.read_jason('C./souborJSON.txt', lines=True)$

Poté, co je takto daný soubor vložen, je možno z něj přímo vyčíst jednotlivé položky pomocí hledané kategorie a indexu. Například zeměpisná délka v měření číslo 250 se zobrazí následovně:

### *zemepisnaDelka = soubor[ 'position'][250]['longitude']*

Stejný systém načítání pak funguje pro všechny položky v celém souboru naměřených dat, je pouze potřeba upravovat argumenty.

Nyní je již možné přejít k výpočtu rychlosti. Na to byla zvolena metoda měření vzdálenosti v krátkých časových úsecích a následně převedení na celé vteřiny. Pro účel této práce s měřením poměrně pomalých rychlostí pohybujících se maximálně do zhruba 7 km/h, spíše i méně kvůli terénním podmínkám, je dostačující poměrně malá frekvence měření. Byla zvolena frekvence 5 Hz, tudíž 5 měření za vteřinu. Toto časování by nemělo vést ke zbytečně velkému počtu měření a zároveň by mělo zajistit dostatečnou možnost odhalení nepřesných výsledků a jejich úpravu pro kvalitnější a přesnější měření.

### 4.1.3.2 Stanovení rychlosti, zrychlení a stoupání

Prvním krokem tedy bude vypočíst vzdálenost mezi dvěma následujícími body v čase. Pro tento účel je využita knihovna haversine, která pomocí zadané zeměpisné šířky a zeměpisné výšky počítá vzdálenosti mezi body na velkých kruzích. V této knihovně je obsaženo více funkcí, ale pro účely této práce je důležitá přímo funkce haversine.haversine(), kterou je počítána požadovaná vzdálenost se vstupem ve stupních. S využitím předchozího kroku na načtení požadovaných lokací ve dvou po sobě jdoucích měřeních pak je možné volat funkci takto:

### *haversine. haversine( [latitudel ,longitudel ] ,[latitude2,longitude2])*

Pro účely této práce by tato metoda měla být dostatečně přesná, ale pro kontrolu a porovnání lze využít i jinou metodu. Jedna z možností je převést souřadnice z těžko zpracovatelných stupňů do systému souřadnic, který využívá k určení polohy místo stupňů metry. Například takový systém je UTM, který spolu s mřížkou položenou přes Mercatorovo zobrazení je založen právě na vzdálenosti od os sítě v metrech. Pomocí těchto vzdáleností lze jednoduše spočítat vzdálenost mezi body v metrech. K tomuto účelu je dobře použitelná knihovna utm, kde pomocí funkce [utm.from](http://utm.fr)\_latlon() lze zjisti souřadnice v metrech a poté lze využít vztahu pro výpočet vzdálenosti dvou bodů v dvojrozměrném zobrazení. Pro porovnání přesnosti jde využít tohoto skriptu:

```
while i < max:
```

```
haversineSpeed = speed(latitudel, longitudel, latitude2, longitude2, 0.2) 
 utmSpeed = toUTM(latitudeUTMl, latitudeUTMO, longitudeUTMl, longitudeUTMO, 
 0.2) 
 if( haversineSpeed > 0): 
    dijference+=abs( 100-haversineSpeed/utmSpeed*100) 
 i+ = 1print( dijference/i)
```
Použitím skriptu na 6000 údajů v rámci jednoho měření této práce je zjištěna hodnota s přeností 0,11 %. Tedy rozdíl mezi hodnotami získanými těmito dvěma metodami, kde metoda haversinů je rychlejší a méně náročná, je 0,11 % nebo 1,1 milimetrů. Pro účely této práce by tedy měla být metoda vzdáleností velkých kruhů pomocí haversinů dostatečně přesná.

Takto zjištěné vzdálenosti mezi body je třeba převést na požadované jednotky rychlosti, v tomto případě m/s. Rychlost je pojata jako změna polohy za určitý čas. Vzdálenost dvou bodů je měřena s frekvencí 5 měření za sekundu, tedy po 0,2 vteřinách. Vzdálenosti jsou vynásobeny počtem hertzů a je tak zjištěno 5 průměrných rychlostí každou vteřinu. Funkce na získání hodnot rychlosti vypadá takto:

*def getSpeed(latitudel, longitudel, latitude2, longitude2, hertz): return haversine([latitudel,longitudel],[lat2,lon2]) \*1000\*hertz* 

Rychlosti jsou poté analogickým způsobem ukládány, porovnávány a odčítány v absolutní hodnotě, načež jsou opět doplněny na celé vteřiny a tím získáno zrychlení pohybu v m/s<sup>2</sup> . Funkce na výpočet zrychlení je popsána níže:

*def getAcceleration(velocityO, velocityl, hertz): return abs(velocityO - velocityl)\*hertz* 

Ve stejném duchu bude spočítáno i stoupání. Je-li stoupání uvažováno jako procentuální poměr naměřené horizontální a vertikální vzdálenosti ve dvou bodech, je třeba zjištěnou vertikální vzdálenost mezi dvěma měřeními podělit horizontální vzdáleností mezi dvěma měřeními a následný výsledek vynásobit 100. Tím je zajištěno požadované procentuální vyjádření stoupání. V případě, že vozidlo od druhého měření setrvalo v klidu, lze považovat stoupání za nezměněné. Funkcí to lze vyjádřit následovně:

*def getSlope(latitudeO, latitudel, velocityO, slope):*   $if$ *vel*==0: *return slope return abs(altitudeO - altitudel)/velocity\*100* 

### 4.1.3.3 Skript na zpracování dat

Kombinací všech těchto funkcí byl vytvořen skript, který je schopný najít a otevřít soubor JSON obsahující polohové informace a vyčíst z něj požadovaná data. Z nich je postupně zjištěna pomocí haversinů vzdálenost mezi body a následně rychlost. Z této rychlosti je odvozeno zrychlení a z tohoto zrychlení a změny nadmořské výšky zařízení zjištěno stoupání měřeného zařízení. Celý skript pak je zapsán následovně:

*import pandas from haversine import haversine* 

*soubor = pandas.read\_json*<br>('C:/Users/Acer/Downloads/listK1.txt', lines=True)

```
def getSpeed(latitude1, longitude1, latitude2, longitude2, hertz):
 return haversine([latitude 1,longitudel ], 
 [ latitude!, longitude! ]) *1000*hertz
```
*def getAcceleration(velocityO, velocity 1, hertz): return abs(velocityO - velocity 1 )\*hertz* 

*def getSlope(altitudeO, altitudel, velocityO, slope): ifvelocityO==0: return slope return abs(altitudeO - altitudel)/ velocityO \*100* 

```
def mereniVystup( control, limit): 
 velocityl = 0 
 altitudel = 0 
 slope = 0 
 while control <= limit: 
    latitudel = soubor ['position'}'[control]'['latitude'] 
    latitude! = soubor ['position'][controls 1 ]['latitude'] 
    longitudel = soubor['position'][control]['longitude'] 
    longitude! = soubor['position'] [control+1 ] 
    ['longitude'] 
    altitudeO = soubor[ 'position'] [control] 
    ['altitude_msV]
```

```
velocity0 = getSpeed(latitude, longitude1, latitude1, latitude2, longitude2,5)acceleration = getAcceleration(velocityO, velocity 1,5) 
slope = getSlope(altitudeO, altitudel, velocityO, 
slope)
```
*print*(" $\langle R \rangle$ *Rychlost (m/s) = \",velocity0,"\ Zrychlení (m/s* $\land$ 2) = \"*,acceleration,"\ Stoupání (%) = | ",slope, "\ ") velocityl = velocityO altitudel = altitudeO control += 1* 

Kromě těchto základních výpočtů lze využít knihovny matplotlib k vytváření grafů zobrazujících spočtené údaje, případně také funkce pythonu vytvářet, otevírat a zapisovat údaje přímo do souborů, kdy s malou úpravou skriptu lze ukládat data buď opět do formátu JSON, nebo do obyčejného .txt souboru k dalšímu zpracování.

Takto získaná data je třeba vyčistit pomocí filtru. Pro tento účel byl použit skript na Kálmánův filtr získaný díky spolupráci s Ing. Petrem Jelenem a Ing. Janem Kněžíkem. Tímto filtrem jsou data automaticky načítána z původních souborů a s pomocí známého šumu, nepřesnosti a vytvořené predikce pohybu j sou upravena na očekávanou podobu se započítaným účinkem chyby měření.

### **4.2 Teoretické zpracování polohových charakteristik**

### **4.2.1 Stanovení hnací síly**

Pro vlastní pohon je vozidlo poháněno dvěma motory Benevelli WD 220. Ty jsou o výkonu 3000 W s maximálním točivým momentem 41 Nm a rychlostí 3000 rpm. Součástí konstrukce motoru je vlastní převodovka, kterou je s poměrem 1:40,61 měněn točivý moment na až 1000 Nm a rychlost na 74 rpm pro okamžitý výkon. Pro dlouhodobé využívání je snížen točivý moment motoru na 9,5 Nm a na kratší dobu na 19,5 Nm (Benevelli Group ©2022) s účinností převodu 0,92 (Benevelli Group ©2021). Spolu s průměrem kola a uvažovanou účinností hnací soupravy 0,998 z důvodu tření valivých ložisek (Knotek, 2011) je možno spočítat maximální rychlost vozíku.

Výpočet síly na obvodu kola jako [7]:

$$
F_3 = \frac{M_3 \times \eta_3}{\frac{d}{2}} \tag{7}
$$

kde:

 $F_3$  - síla na obvodu kola v N

*M3* - kroutící moment kola v Nm

*r]3 -* účinnost hnací soupravy

*d -* průměr kola v m

Vzorcem [7] byla stanovena síla na obvodu jednoho kola s jedním motorem. V tomto případě ale jsou poháněná kola dvě, každé vlastním motorem.

Výpočet hnací síly je dle vzorce [8]:

$$
F = F_3 \times 2 \tag{8}
$$

Dále bude využit výpočet maximální rychlosti v m/s, které může vozidlo dosáhnout – pro účely porovnání, ze vzorce [9]. Zrychlení lze určit pomocí druhého Newtonova zákona z nyní známé síly a váhy.

$$
v_3 = \frac{d \times \pi \times f_3}{60} \qquad [9]
$$

kde:

*v3 -* rychlost jízdy v m/s

*f3 -* rychlost kola v rpm

Se zjištěnou maximální rychlostí ze vzorce [9] lze zvažovat maximální možnou tahovou sílu v různých podmínkách. V tomto případě bude zohledněn pouze sklon pracovní plochy, a to především v případech, kdy sklon je nulový či zanedbatelný, anebo kdy sklon je nenulový a znatelně ovlivňuje pracovní schopnosti stroje. Ostatní podmínky pracovní plochy jsou promítnuty zejména do velikosti valivého odporu a adheze.

### **4.2.2 Stanovení valivého odporu**

Pro jakoukoliv situaci bude rychlost stroje omezovat valivý odpor, kterým je určena síla, kterou je motoru bráněno roztočit kola a je přímo související s hmotností, povrchem, sklonem a poloměrem kola. V případě suché hlinité lesní půdy pokryté hrabankou se bude jednat o koeficient 0,12 (Kováč, et al., 2017). Matematicky se vyjadřuje jako vztah [10]:

$$
F_v = F_N \times \frac{\xi}{r} \quad [10]
$$

kde:

*Fv -* velikost valivého odporu v N

- *FN -* normálová síla v N
- $\xi$  součinitel valivého odporu
- $r$  poloměr kola v m

4.2.2.1 Stanovení normálové síly

Normálovou silou je označována síla působící z těžiště objektu kolmo k zemi. V horizontální pozici je rovná gravitační síle. V případě nakloněné roviny je nutné vzít v potaz úhel naklonění (viz Obr. 16), v takovém případě je normálová složka síly určena jako [11]:

$$
F_N = F_G \times \cos \alpha \qquad [11]
$$

kde:

*FG -* gravitační síla působící na těleso v N

*a -* úhel nakloněné roviny v °

Pro dané měření je důležitá i složka gravitační síly, kterou je stroj tažen směrem z kopce a stroj ji bude muset překonat, aby byl posouván směrem vzhůru. Tuto sílu lze zjistit jako vztah [12]:

$$
F_Z = F_G \times \sin \alpha \qquad [12]
$$

kde:

*Fz -* síla, kterou je předmět nucen k pohybu zpátky z kopce v N

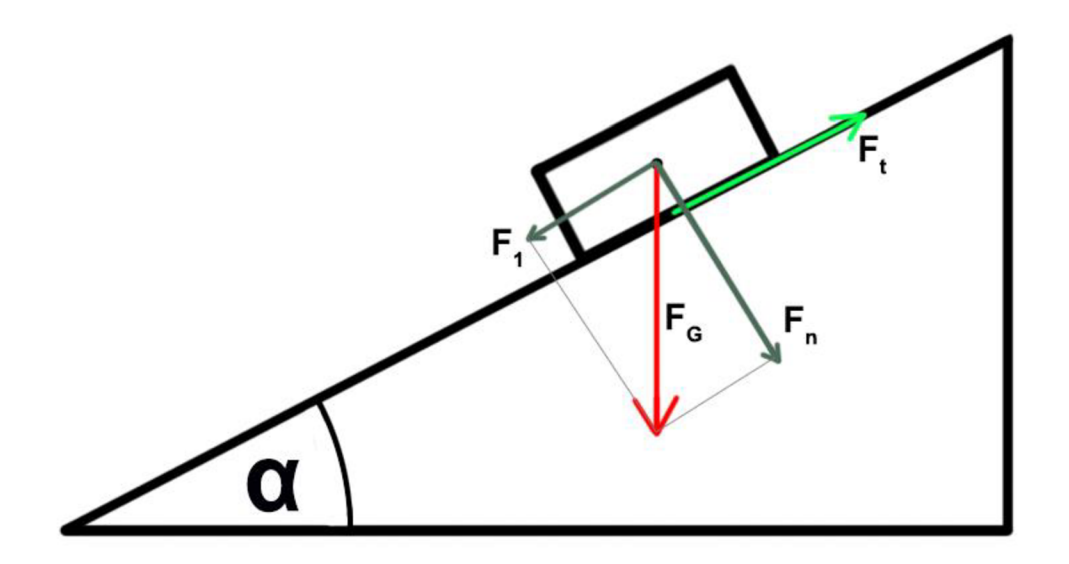

*Obr. 17 - Schéma nakloněné roviny. (Zdroj: Wikipedia)* 

Touto normálovou síla je působeno na každé kolo podle jeho pozice a vzdálenosti od těžiště tělesa. Zapsat situaci na rovině lze následovně do vztahů pro zadní [14] a přední [13] nápravu:

$$
F_{Na} = F_N \times \frac{a}{l} \qquad [13]
$$
  

$$
F_{Nb} = F_N \times \frac{b}{l} \qquad [14]
$$

kde:

*FNa -* normálová síla působící na přední kolo v N

*FNb -* normálová síla působící na zadní kolo v N

*a -* vzdálenost předního kola od těžiště v m

*b -* vzdálenost zadního kola od těžiště v m

 $l$  – rozvor stroje v m

Vzorcem [11] bylo zjištěno, jak je změněna normálová síla působící na celé těleso na nakloněné ploše a jak je normálová síla rozkládána na jednotlivá kola na rovině. Je logické, že síla působící na výše položené kolo bude nižší a síla působící na níže položené kolo bude vyšší a celková normálová síla na celé těleso bude také nižší, tudíž součet sil na všech kolech musí být nižší než normálová síla působící na celé těleso v rovině. Zde je tedy uvažováno, že přední náprava je umístěna výše než zadní náprava.

Když jsou vzorce [11], [13] a [14] zkombinovány tak platí následující vztahy pro zadní [15] a přední nápravu [16]:

$$
F_{Na} = \frac{F_N \times \cos\alpha \times (b - h \times \tan\alpha)}{l}
$$
 [15]

$$
F_{Nb} = \frac{F_N \times \cos\alpha \times (a + h \times \tan\alpha)}{l}
$$
 [16]

kde:

*h -* výška těžiště v m

Normálové síly takto rozložené na kola je možné vložit do již zmíněné rovnice na výpočet velikosti valivého odporu [10]. Jelikož tato síla působí přímo proti hnací síle na kole, tak se od ní odečítá.

### **4.2.3 Stanovení efektu adheze**

Dalším faktorem, kterým je omezován maximální možný výkon elektromotorů pro pohyb stroje je adheze, kterou je podle různých podloží určen maximální možný záběr kola před tím, než proklouzne. Tudíž málo adhezní prostředí nedovoluje využít tak velké síly jako prostředí, které je více adhezní. Pro podloží suché půdy pokryté hrabankou se bude jednat o koeficient 0,60 (Kováč, et al., 2017). Vyjádřit vztah lze takto vzorcem [17]:

$$
F_a = F_N \times \mu \qquad [17]
$$

kde:

*Fa -* adhezní síla v N

u - součinitel adheze

Když je známa velikost valivého odporu a adheze z vzorců [10] a [17], tak lze jednoduše ověřit, kolik síly musí stroj vynaložit, aby posunul objekt o určité hmotnosti, velikosti a za určitých podmínek s požadovaným zrychlením.

### **4.2.4 Stanovení maximálního stoupání**

Další důležitý bod spojený s nakloněnou pracovní plochou je maximální náklon vozidla před ztrátou rovnováhy. Samotný stroj má poměrně široký rozvor a dosti nízké těžiště, proto by teoreticky měl bez nákladu zvládat dosti prudké stoupání s malým rizikem překocení. Samozřejmě, že s nákladem je těžiště změněno, a hlavně značně posunuto výše, čímž jsou provozní schopnosti vozidla zhoršeny. V jednoduché verzi, když je zadní náprava níže, lze stav zapsat jako vztah [18]:

$$
\alpha = t g^{-1} \frac{b}{h} \qquad \qquad [18]
$$

V případě naložení nákladu se těžiště posune o něco výš, vyjádřeno jako nová poloha těžiště zjištěná ze vzorce [19]:

$$
\chi_T = \frac{\chi_S \times m_S + \chi_N \times m_N}{m_S \times m_N} \qquad [19]
$$

kde:

*XT -* nová poloha těžiště v m

*Xs -* poloha těžiště stroje v m

*ms -* váha stroje v m

*XN -* poloha těžiště nákladu v m

*mN -* váha nákladu v m

Po zjištění nového těžiště po naložení nákladu opět lze použít předchozího vzorce [18] stejně jako u prázdného stroje, je pouze nutné neopomenout užití nové lokace těžiště ze vztahu [19].

Pro zjištění těžiště nákladu je třeba odhadnout rozměry a váhu nákladu. Pro místní podmínky je pravděpodobné, že náklad by byl hlavně smrková kulatina menšího rozměru z plantáží, ale výpočty budou provedeny i pro dubové a bukové dříví. Je dáno, že stroj je schopen pojmout zhruba až  $1,5 \text{ m}^3$  dříví. Když je využito přepočtového koeficientu pro rovnaný smrkový agregát 0,672 a 0,59 pro bukové a dubové dříví (Ulrich, et al., 2005) tak je zřejmé, že s uvažovanou délkou stroje 3,5 m, která nebude měněna kvůli horizontálnímu posunu těžiště, šířkou 0,9 m, je tak požadované množství rovnaného dříví přepočteno na nutnou výšku, aby se daný objem vešel do základny

stroje. Poté jsou prostorové metry přepočteny na skutečné m<sup>3</sup> dříví a následně pomocí objemové hmotnosti čerstvého smrkového dříví 740 kg/m<sup>3</sup>, bukového dříví 990 kg/m<sup>3</sup> a dubového dříví 1000 kg/m<sup>3</sup> (Němec, 1964) zjištěna hmotnost nákladu. S hmotností a rozměry nákladu je jednoduše spočteno těžiště nákladu, které pak je možné vložit do vzorce [19].

Maximální sklon není omezený pouze konstrukcí stroje a jeho maximálním možným náklonem z vztahu [18], ale i adhezí půdy, kdy už nejsou kola schopná udržet pozici stroje na svahu a začnou klouzat i s aktivovanou brzdou a vzrůstající složkou gravitační síly, kterou je stroj tlačen směrem z kopce a která časem jistě převýší sílu motorů, danou vzorcem [12]. Pro adhezí platí, že v moment, kdy silou působící směrem dolů zmenšenou o valivé tření je přesazena síla adhezní, začne stroj klouzat z kopce. Zapsat vztah lze způsobem vyjádřeným zde [20]:

$$
F_Z - F_V > F_a \tag{20}
$$

což lze zjednodušit do podoby vztahu [21]:

$$
F_G \times \sin\alpha + F_G \times \cos\alpha \times \frac{\xi}{r} > F_G \times \cos\alpha \times \mu \tag{21}
$$

Ze vzorce [21] je zřejmé, že v této situaci nezáleží na samotné váze vozidla, ale na půdě, pneumatikách a stoupání kopce.

Pro druhý případ, kdy stoupání bude příliš prudké a motory nezvládnou dodat dost síly pro další pohyb vzhůru platí vztahy [22] a [23]:

$$
F_Z - F_V > F_D - F_V
$$
 [22]  

$$
F_G - \sin \alpha > F_D
$$
 [23]

kde:

*FD -* hnací síla působící proti svahu

Vzhledem k tomu, že síla motoru je známá a valivý odpor je zjevně irelevantní, stačí pouze doplnit hmotnost a je možné jednoduše zjistit maximální stoupání pro jakkoliv naložený stroj.

### **4.3 Měření na elektrickém vyvážecím stroji**

S takto připravenými a ověřenými metodami měření a zpracování dat je možné začít skutečné měření pro elektrický vyvážecí stroj. Data byla sbírána za pomoci již popsané měřící techniky a postupů v rámci tří různých porostů v okolí Klánovic a Xaverova na východě Prahy a to:

- Listnatý les na rovině
- Jehličnatý les na rovině
- Listnatý les na svahu

Tyto lesy jsou dlouhodobě udržovány a nachází se na nich velký počet porostů různého stáří a druhů. V každém porostu bylo provedeno celkem pět vývozů, kde bylo z míst těžby dříví v okolí modelováno přibližování k vyvážecímu místu pomocí elektrického vyvážecího stroje a manuální síly na nakládání. Díky různorodosti lesů a provedení více měření v každém z nich byly schopnosti stroje testovány v mnoha různých podmínkách. Obzvlášť vzhledem k faktu, že stroj je určen k vyvážení z rovinatých plantáží a porostů mladého věku, byla v těchto měřeních zkoumána i možnost použití stroje v porostech na svazích a porostech staršího věku. V rámci každého vývozu bylo naloženo dříví z blízkého okolí těžby, vzhledem k nepravidelné intenzitě těžby na každé lokalitě není možné stanovit přesnou velikost zpracovaného území, ale v průměru se jednotlivé lokality pohybovaly zhruba v okolí 0,25 ha od vývozního bodu. Když je bráno v potaz, že jedno z možných využití stroje je právě odvoz menších nahodile rozmístěných těžeb ve větším počtu bez potřeby dražší a více destruktivní techniky, tak tuto podmínku zmíněné přibližování k vyvážecím místům, kde již bude dřevo odvezeno těžkou technikou, přesně splňuje.

V rámci měření byl použit odhad váhy nákladu, pokud nějaký byl, spolu s terénními podmínkami pro výpočet aktuální vyžadované síly na kola, aby se vozidlo pohybovalo se změřeným zrychlením.

# **5 Výsledky**

### **5.1 Obecné výsledky výpočtů**

Bylo zjištěno, že motory jsou schopny na obvodu jednoho hnaného kola na zadní nápravě vyvolat okamžitou hnací silu 3071 N (vz. [7]), takže 1535 N na každé kolo, včetně kol nepoháněné přední nápravy, či 6142 N na celý stroj (vz. [8]). Vzhledem k rychlosti na hřídeli to znamená pro stroj maximální rychlost 2,52 m/s nebo 9,07 km/h (vz. [9]). Stroj bez nákladu by tedy v prostředí bez jakéhokoliv vnějšího vlivu zrychloval 6,43 m/s<sup>-2</sup> a za 0,11 sekund by dosáhl maximální rychlosti. Samozřejmě, že z důvodu vlivu valivého tření a adheze, budou reálné výsledky odlišné. Když je zváženo valivé tření na rovině na podloží ze suché hlinité půdy pokryté hrabankou, tak velikost síly, která bude působit proti hnací síle bude 1764 N (vz. [10]). Když je tato síla započtena do situace, bude zrychlení sníženo na 4,58 m/s<sup>-2</sup>, kdy maximální rychlosti bude dosaženo za 0,15 s. Dále je důležité zjistit adhezi půdy a podle té limitovat možnou použitou sílu pro pohyb vozidla. Na suché lesní půdě pokryté hrabankou by měla síla adheze dosáhnout 5734 N (vz. [17]). Síla, která způsobí skutečné zrychlení stroje, je snížena kvůli valivému odporu na 4378 N, proto není v tomto případě omezena adhezí. Je důležité si uvědomit, že toto jsou maximální výsledky v ideálních podmínkách. Jakmile jsou uvažovány mezi proměnné náklad, voda, nízký stav baterií či stoupání, může se situaci razantně změnit.

Při jízdě po svahu by měla nenaložená konstrukce být schopná díky nízkému těžišti udržet rovnováhu až do úhlu 79° 10', tudíž do stoupání 523 % (vz. [18]). Samozřejmě, že toto číslo je pouze teoretickou otázkou konstrukce. Když je do situace započtena adheze na suché hlinité lesní půdě pokryté hrabankou, stroj ztratí trakci pod koly již pod úhlem 44° 6', tedy při stoupání 97 % (vz. [21]). Je zde však nutno započítat, že se jedná o hnanou zadní nápravu, která skutečně ztratí trakci, a to s upravenou normálovou silou pod úhlem 26° 7' či stoupání 49 %. Dále je zde omezení v podobě samotné síly motorů, kdy stroj bez nákladu nebude mít dostatečnou sílu pro pohyb vzhůru po svahu pod větším úhlem než 39° 59', což znamená stoupání 84 % (vz. [23]). Tudíž i v případě, že by motory měly dostatečnou sílu stroj vyvézt výše, nebyly by toho schopné kvůli adhezi půdy.

|   | $\alpha_k$ | $a_{ac}$ | $\alpha_{az}$ | $\alpha_F$ |
|---|------------|----------|---------------|------------|
| ۰ | 79°10'     | 44° 6′   | 26°7'         | 39° 59'    |
| % | 523%       | 97%      | 49%           | 84%        |

*Tabulka 1 - Výpis možných stoupání nenaloženého stroje.* 

kde:

*ak -* Omezení stoupání podle konstrukčních vlastností (vz. [18]).

*aac -* Omezení stoupání podle adheze na celý stroj (vz. [21]).

*aaz -* Omezení stoupání podle adheze na zadní hnanou nápravu (vz. [18], [15]).

*aF -* Omezení stoupání podle dostupné síly (vz. [23]).

V běžném průběhu práce však nelze brát okamžitý výkon jako dlouhodobě použitelnou veličinu. Motory sice jsou schopny krátkodobě vyššího okamžitého výkonu, ale udržet jej v průběhu celé směny je dlouhodobě nemožné. Jsou dány dvě hodnoty, jedna pro časově krátké úseky práce a jedna pro dlouhodobé úseky práce. Vzhledem k tomu, že stroj má být používán na kratší vzdálenosti a na soustřeďování většího počtu dříví menšího rozměru, lze uvažovat o pracovní směně jako o více po sobě jdoucích kratších úsecích. V takové situaci se hnací síla zmenší na zhruba 730 Nm najedno kolo, tudíž 1460 Nm na celý stroj. To ovlivní zrychlení stroje zrychlení na 1,53 m/s-2. Maximální stálé stoupání, kterého by stroj dosáhl pak je 15 %, nebo je vyjádřeno jako úhel 8° 47'.

## **5.2 Specifické výsledky výpočtů**

V průběhu práce s elektrickým vyvážecím strojem je však zapotřebí zahrnout do výpočtu, že stroj se bude notnou část průběhu směn pohybovat s nákladem, a to v určitých případech i po mírných svazích, které dokáže vyjet. Jsou tedy uvažovány 4 úrovně naplnění přepravních kapacit a to:

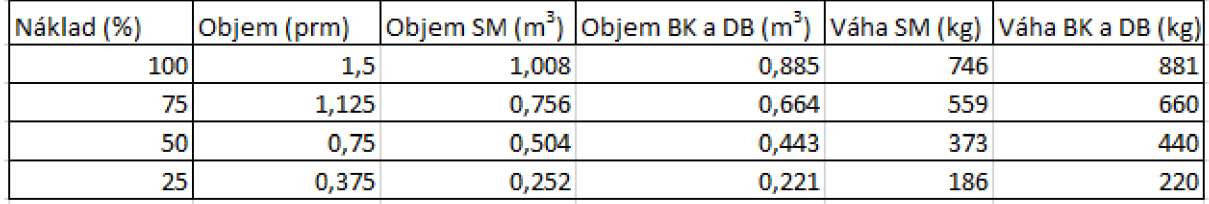

*Tabulka 2 - Tabulka ukazuje procentuální objem nákladu vozidla, skutečný objem naplněný dřívím a váhu odpovídající objemu dříví.* 

Samozřejmě lze k těmto kategoriím přidat ještě 0% naplnění, kterému odpovídají již zmíněné obecné výsledky. Avšak zatížený stroj bude vykazovat rozdílné hodnoty jak zrychlení, tak i maximálního možného stoupání. V tabulce budou tyto hodnoty vyjádřeny takto:

| Náklad (%) | $M$ (kg) | a (m/s <sup>2</sup> ) | $\alpha_F$ (°) | $\alpha_F$ (%) |
|------------|----------|-----------------------|----------------|----------------|
| 100        | 1702     | 3,6                   | 21,2           | 38             |
| 75         | 1515     | 4.1                   | 23,9           | 44             |
| 50         | 1329     | 4,6                   | 27,5           | 53             |
| 25         | 1142     | 5,4                   | 32,5           |                |

*Tabulka 3 - Ukazuje okamžitý výkon s nákladem smrkového agregátu.* 

| Náklad (%) | $M$ (kg) | a (m/s <sup>2</sup> ) | $\alpha_F$ (°) | $\alpha_F$ (%) |
|------------|----------|-----------------------|----------------|----------------|
| 100        | 1702     | 0,9                   | 4,9            |                |
| 75         | 1515     | 1,0                   | 5,5            | 10             |
| 50         | 1329     |                       | 6,3            |                |
| 25         | 1142     | 1,3                   | 7,3            | 13             |

*Tabulka 4 - Ukazuje krátkodobý výkon s nákladem smrkového agregátu.* 

| Náklad (%) | $M$ (kg) | a (m/s <sup>2</sup> ) | $\alpha_F$ (°) | $\alpha_F$ (%) |
|------------|----------|-----------------------|----------------|----------------|
| 100        | 1836     | 3,3                   | 19,5           | 35             |
| 75         | 1616     | 3,8                   | 22,3           | 41             |
| 50         | 1396     | 4,4                   | 26,1           | 49             |
| 25         | 1176     | 5,2                   | 31,5           | 62             |

*Tabulka 5 - Ukazuje okamžitý výkon s nákladem dubového a bukového dřeva.* 

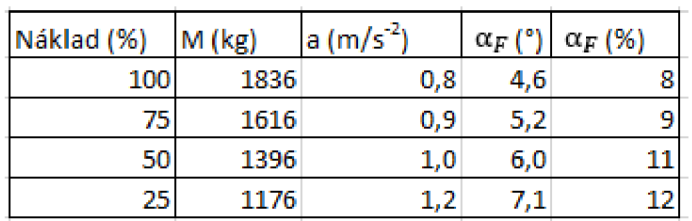

*Tabulka 6 - Ukazuje krátkodobý výkon s nákladem dubového a bukového dřeva.* 

kde:

Náklad - Kolik z maximálního objemu nákladu stroje je naplněno v %.

*M -* Hmotnost celého stroje s nákladem v kg.

*a* – Maximální dosažitelné zrychlení v m/s<sup>-2</sup>.

*aF -* Maximální úhel v ° a maximální stoupání v % podle dostupné sily (vz. [23]).

Jak již bylo popsáno, tak na maximálním stoupání určeném adhezí se hmotnost objektu nijak neodráží. Záleží zde pouze na součiniteli adheze, součiniteli valivého tření a rozměrech pneumatik stroje.

S postupným přidáváním nákladu na ložnou plochu stroje se bude zvyšovat těžiště a bude tím narušena konstrukční rovnováha. Samozřejmě, že vzhledem nízké výšce a velké základně stroje to stále nebude omezující faktor. Posun těžiště na ose Y se dá kvantifikovat pro následující případy jako:

| Náklad (%) Vn (m) | Xn(m)                | M(kg) | Xv(m)        | $\alpha_k$ (°) | $\alpha_{k}$ (%) |
|-------------------|----------------------|-------|--------------|----------------|------------------|
| 100               | 0,47619 0,238095     | 746.  | 0.356994     | 67,4           | 240              |
|                   | 75 0,357143 0,178571 |       | 559 0,303648 | 70,5           | 282              |
|                   | 50 0,238095 0,119048 |       | 373 0.251987 | 73.6           | 334              |
| 251               | 0,119048 0,059524    | 186   | 0,202808     | 76,7           | 423              |

*Tabulka 7 - Ukazuje pohyb těžiště po ose Y a maximální konstrukční stoupání pro náklad smrkového agregátu.* 

| Náklad (%) Vn (m) |                      | Xn(m)             | M(kg) | Xv(m)        | $\alpha$ (°) | $\alpha_{k}$ (%) |
|-------------------|----------------------|-------------------|-------|--------------|--------------|------------------|
| 100               |                      | 0,47619 0,238095  |       | 881 0,376098 | 66,3         | 228              |
|                   | 75 0,357143 0,178571 |                   |       | 660 0.319505 | 69.6         | 2891             |
|                   | 50 0,238095 0,119048 |                   |       | 440 0.263811 | 72.9         | 325              |
| 25.               |                      | 0,119048 0,059524 | 220   | 0,209504     | 76,3         | 410              |

*Tabulka 8 - Ukazuje pohyb těžiště po ose Y a maximální konstrukční stoupání pro náklad dubového a bukového dřeva.* 

kde:

- Vn Výška nákladu od ložné plochy v m.
- Xn Vertikální poloha těžiště nákladu od země v m.
- *M -* Hmotnost nákladu v kg.
- Xv Nová vertikální poloha těžiště vozidla od země v m (vz. [19]).

*ak -* Nový maximální úhel způsobený konstrukcí stroje v ° a maximální stoupání v % (vz. [18]).

### **5.3 Měření**

Každé měření bylo zpracováno podle již zmíněných postupů. Z těchto měření zde byly vybrány 2 přibližně 15minutové úseky z každého porostu a přidány grafy poloh, rychlostí a potřebné síly z motoru. Tato data byla vybrána pouze jako reprezentativní vzorek do této kapitoly, aby nedošlo k jejímu přesycení teoretickými informacemi. Z každého porostu bylo vybráno měření s lepší kvalitou signálu a měření s horší kvalitou signálu. Kvalita přesnosti je zde zobrazena v barevné škále od zelené po černou, kde černá znamená úplný výpadek měření.

V grafech označených GPS se nacházejí původní data získaná z přijímače a v grafech Kalman jsou zobrazená data upravena pomocí Kálmánova filtru. Grafy polohy jsou na obou osách v metrech podle zeměpisné délky a šířky, grafy rychlosti mají na ose y rychlost pohybu v m/s a ose x čas v sekundách z interních hodin měřícího zařízení. Graf potřebné síly podle měřené pozice, rychlosti a stoupání, spolu s odhadnutou váhou, zobrazuje závislost potřebné síly v N na ose y na počet měření v 5 Hz na ose x.

Měření jsou označena podle porostu a čísla měření, kde J – jehličnatý porost, L – listnatý porost a  $K$  – listnatý porost na svahu.

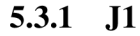

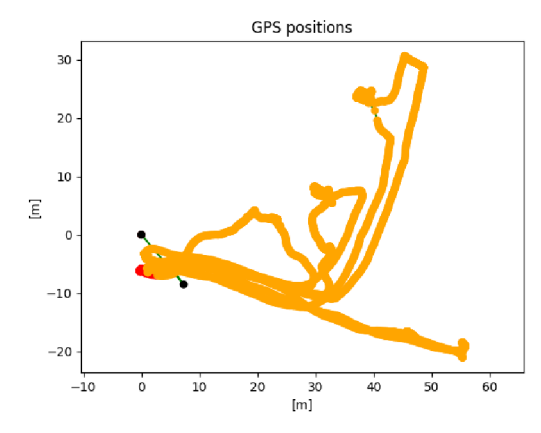

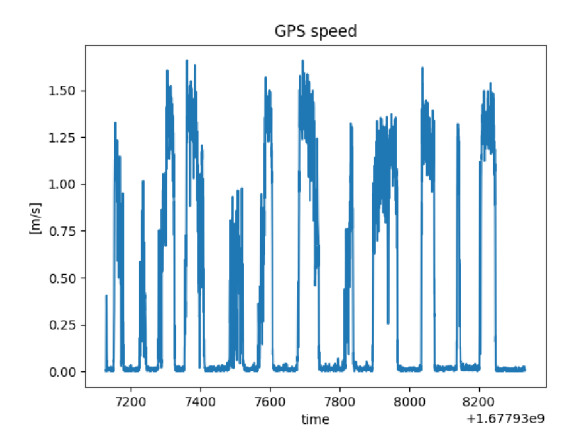

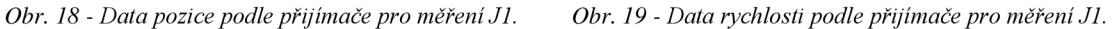

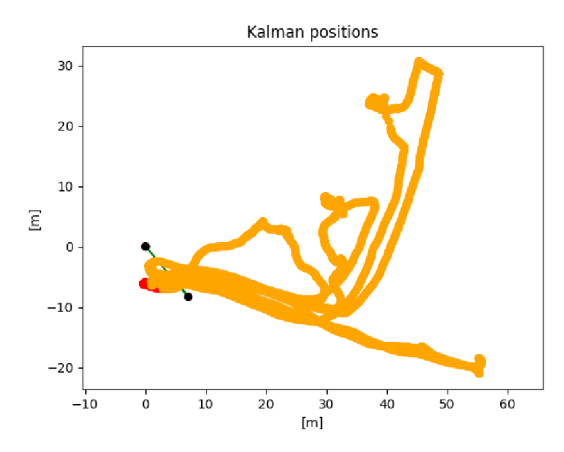

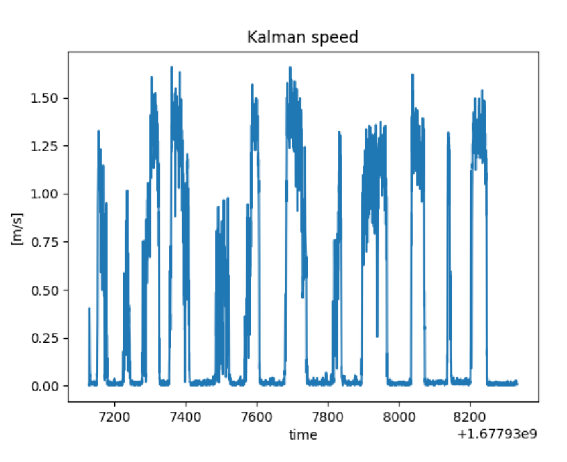

*Obr. 20 - Data pozice podle Kálmánova filtru pro měření JI .Obr. 21 - Data rychlosti podle Kálmánova filtru* 

*pro měření JI.* 

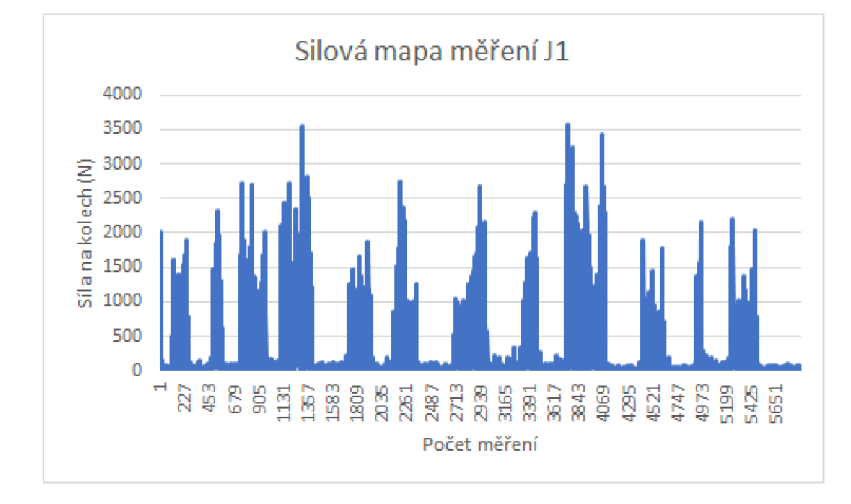

*Obr. 22 - Graf potřebné síly na provoz stroje pro měření JI.* 

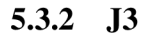

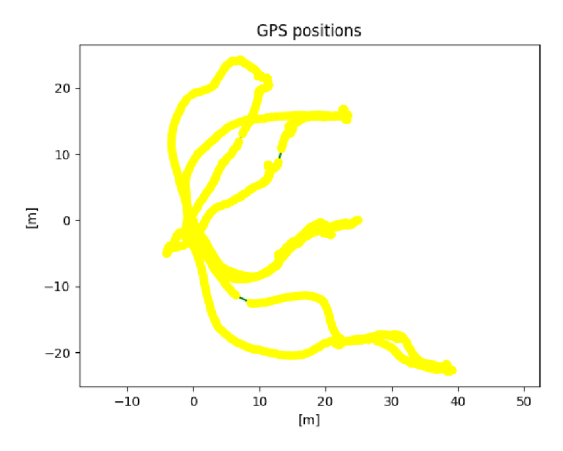

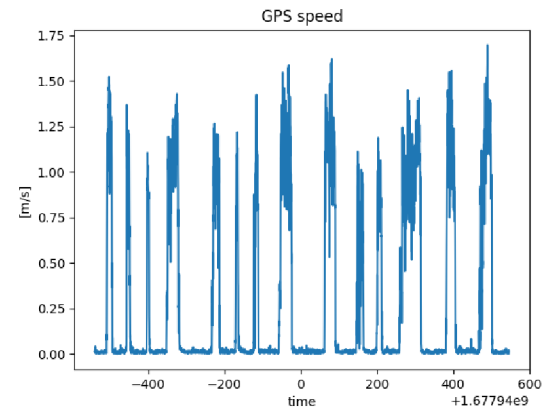

*Obr. 23 - Data pozice podle přijímače pro měření J3.* 

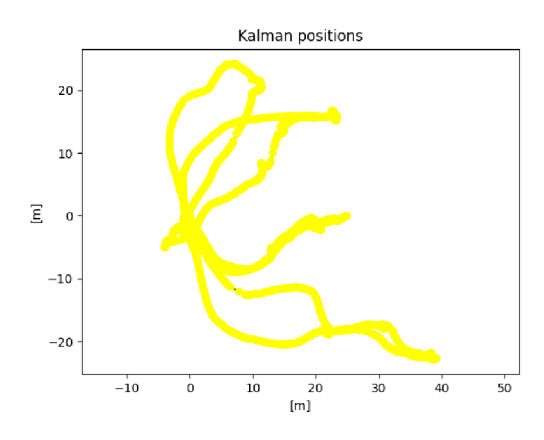

*Obr. 24 - Data rychlosti podle přijímače pro měření J3.* 

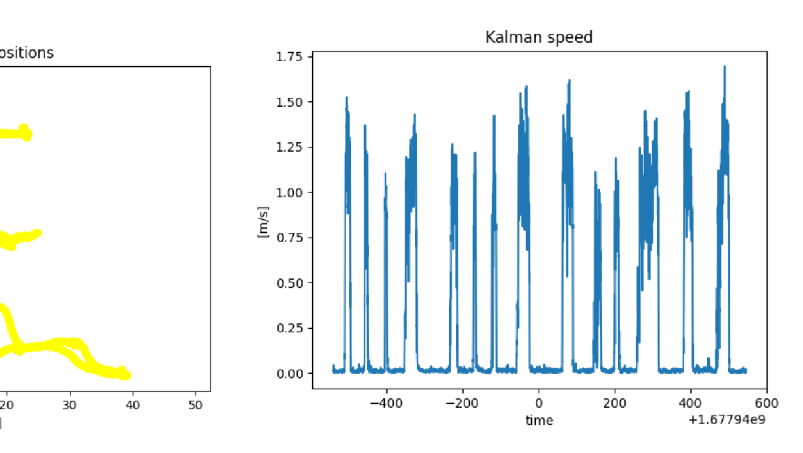

*Obr. 25 - Data pozice podle Kálmánova filtru pro měření J3. Obr. 26 - Data rychlosti podle Kálmánova filtru* 

*pro měření J3.* 

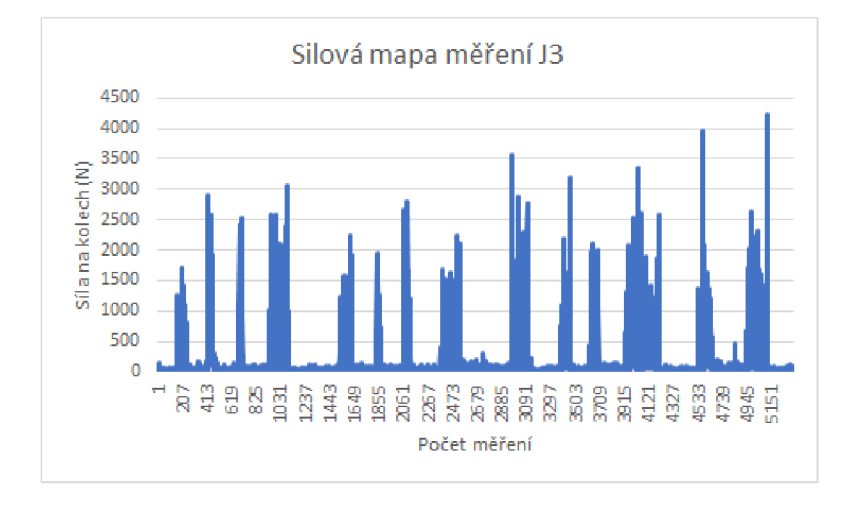

*Obr. 27 - Grafpotřebné síly na provoz stroje pro měření J3.* 

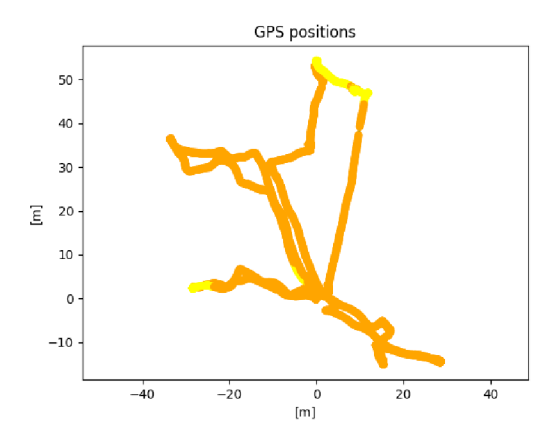

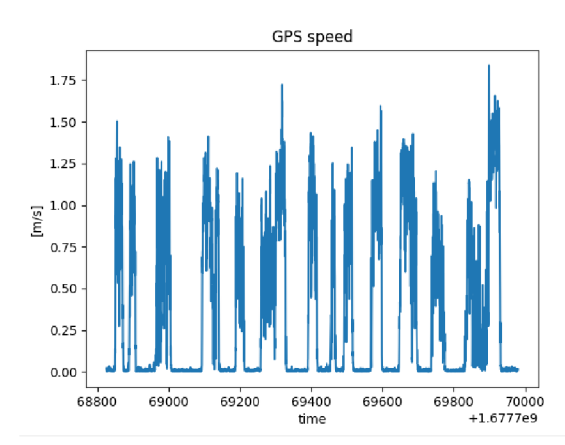

*Obr. 28 - Data pozice podle přijímače pro měření L3. Obr. 29 - Data rychlosti podle přijímače pro měření L3.* 

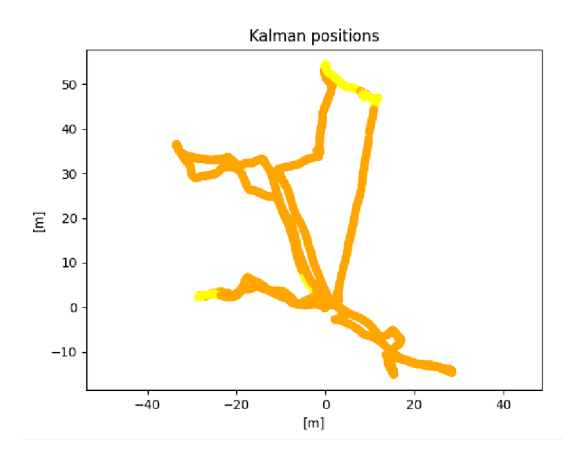

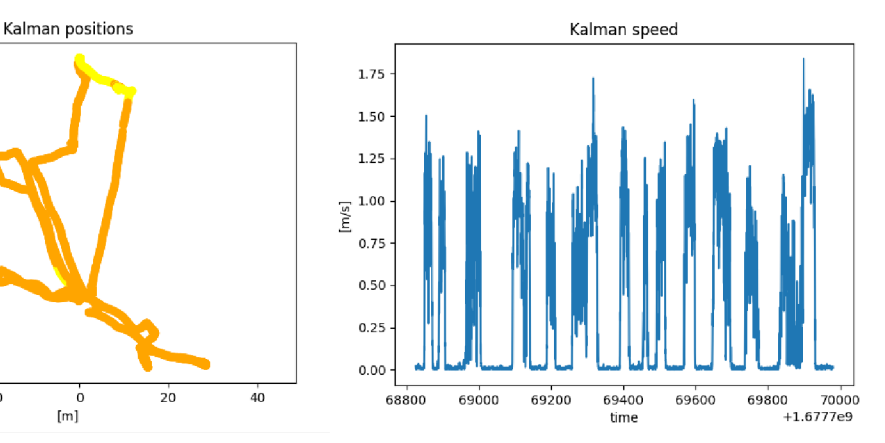

*Obr. 30 - Data pozice podle Kálmánova filtru pro měření L3. Obr. 31 - Data rychlosti podle Kálmánova filtru* 

*pro měření L3.* 

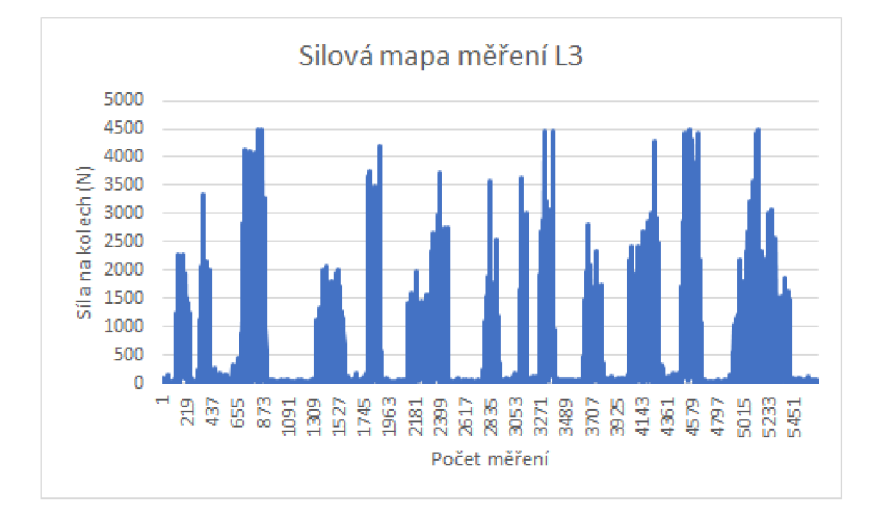

*Obr- 32 - Grafpotřebné síly na provoz stroje pro měření L3.* 

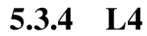

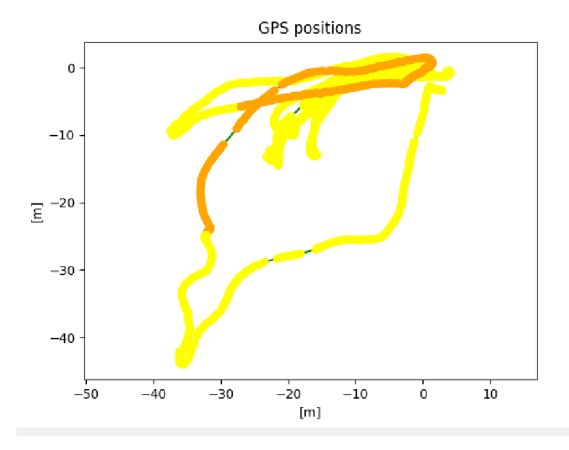

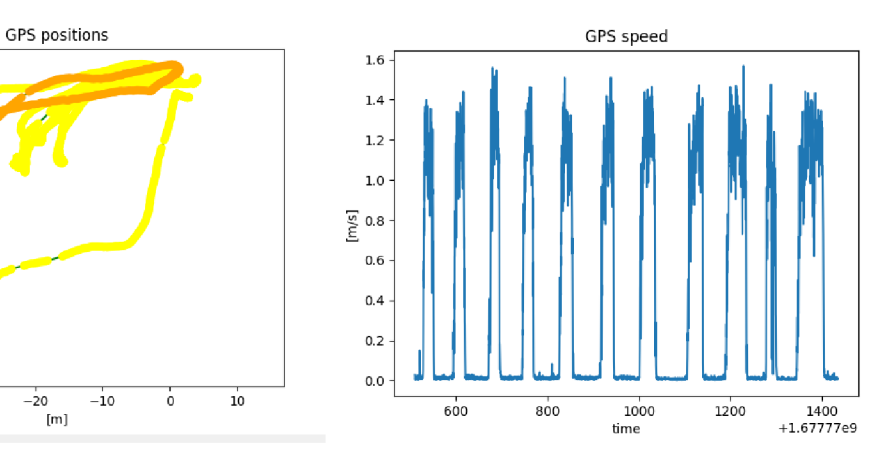

*Obr. 33 - Data pozice podle přijímače pro měření L4.* 

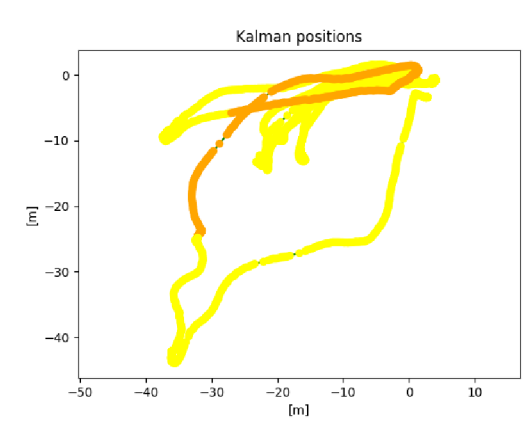

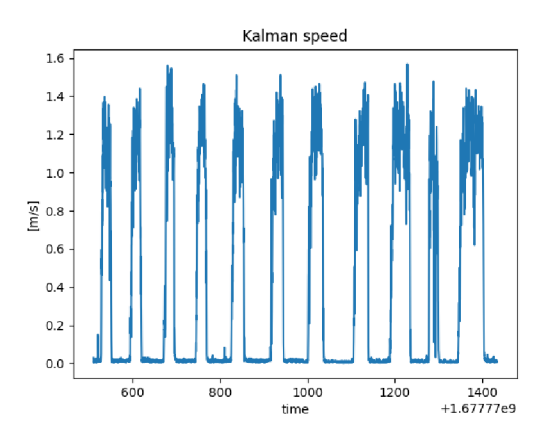

*Obr. 34 - Data rychlosti podle přijímače pro měření L4.* 

*Obr. 35 - Data pozice podle Kálmánova filtru pro měření L4. Obr. 36 - Data rychlosti podle Kálmánova filtru* 

*pro měření L4.* 

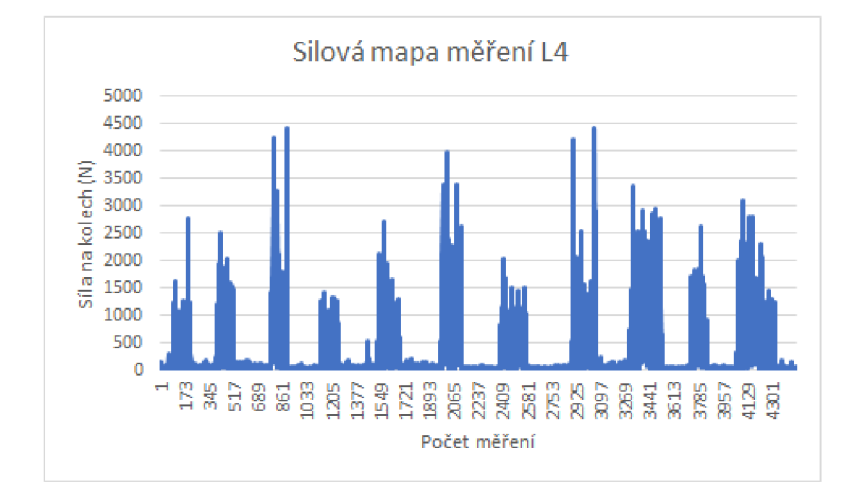

0&r. 37 - *Grafpotřebné síly na provoz stroje pro měření L4.* 

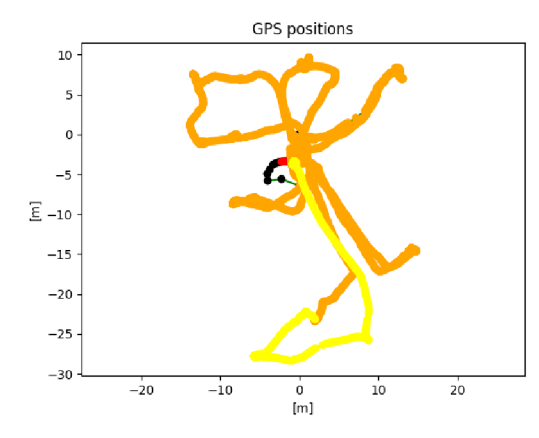

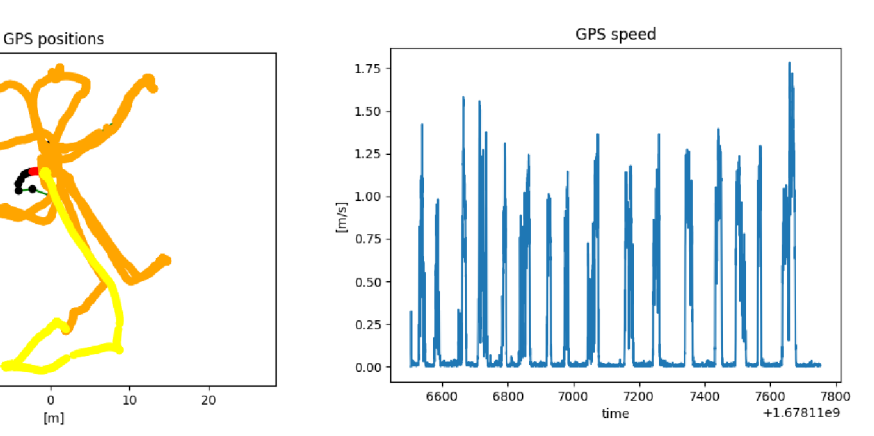

*Obr. 38 - Data pozice podle přijímače pro měření Kl. Obr. 39 - Data rychlosti podle přijímače pro měření Kl.* 

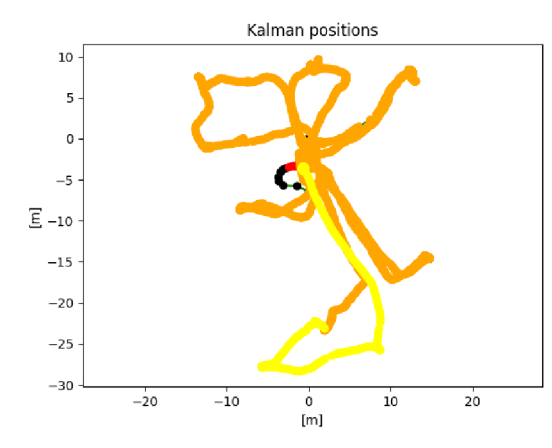

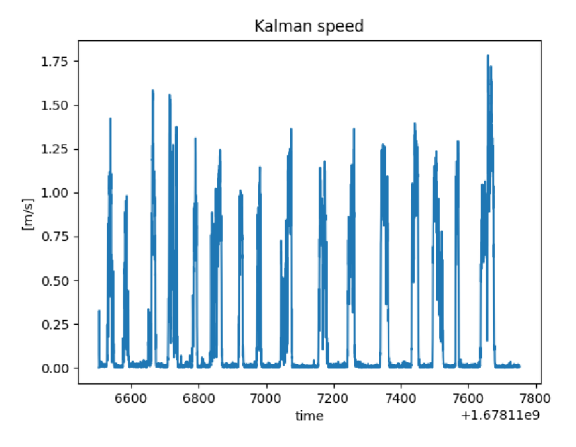

*Obr. 40 - Data pozice podle Kálmánova filtru pro měření Kl.* 

*Obr. 41* - *Data rychlosti podle Kálmánova filtru pro měření Kl.* 

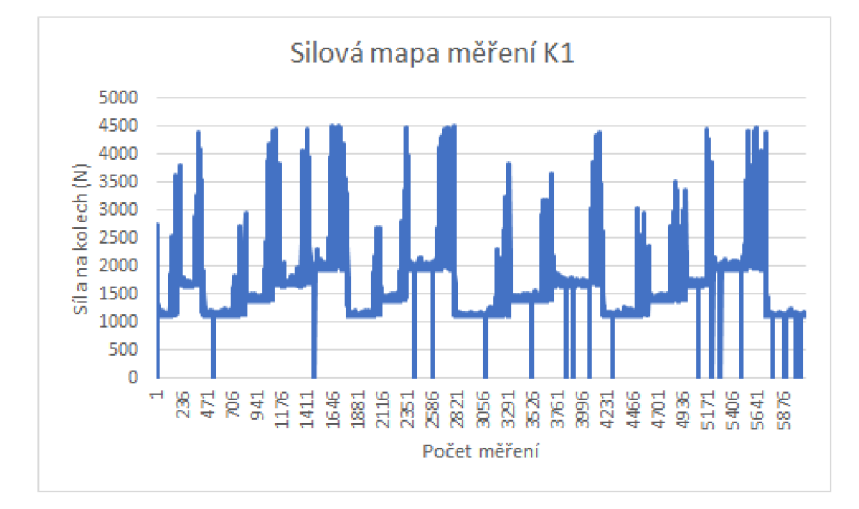

*Obr. 42 - Graf potřebné síly na provoz stroje pro měření Kl.* 

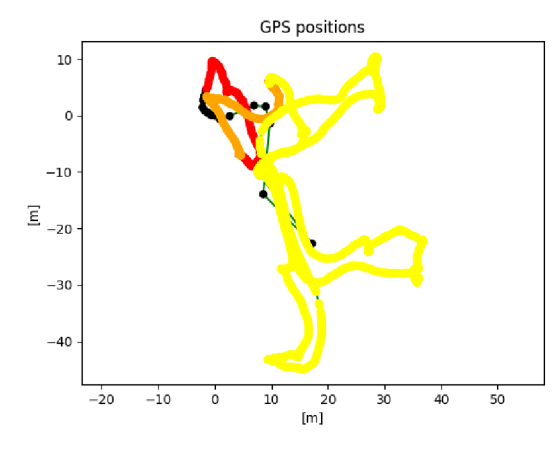

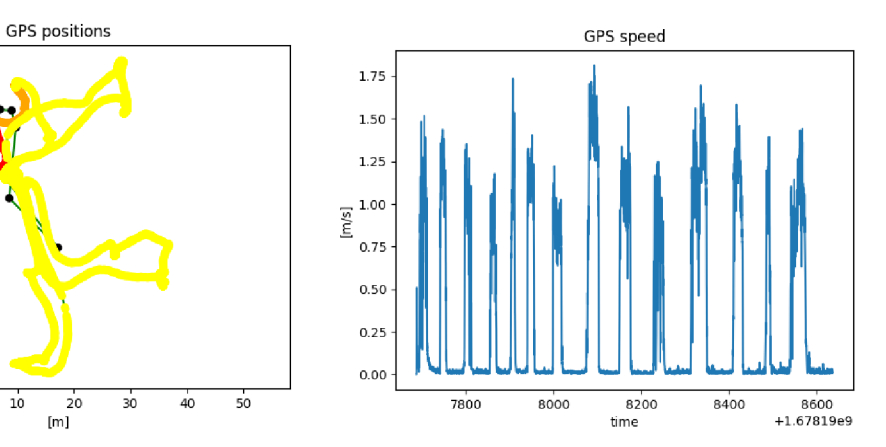

*Obr. 43 - Data pozice podle přijímače pro měření K4.* 

*Obr. 44 - Data rychlosti podle přijímače pro měření K4.* 

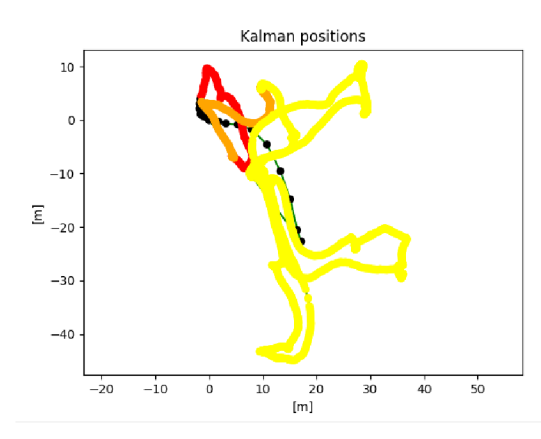

Kaiman speed  $1.75$ 1.50  $1.25$ 1.00  $[m/s]$  $0.75$  $0.50$  $0.25$ U  $0.00$  $8400$ 7800 8000 8200<br>time 8600<br>+1.67819e9

*Obr. 45 - Data pozice podle Kálmánova filtru pro měření K4. Obr. 46 - Data rychlosti podle Kálmánova filtru* 

*pro měření K4.* 

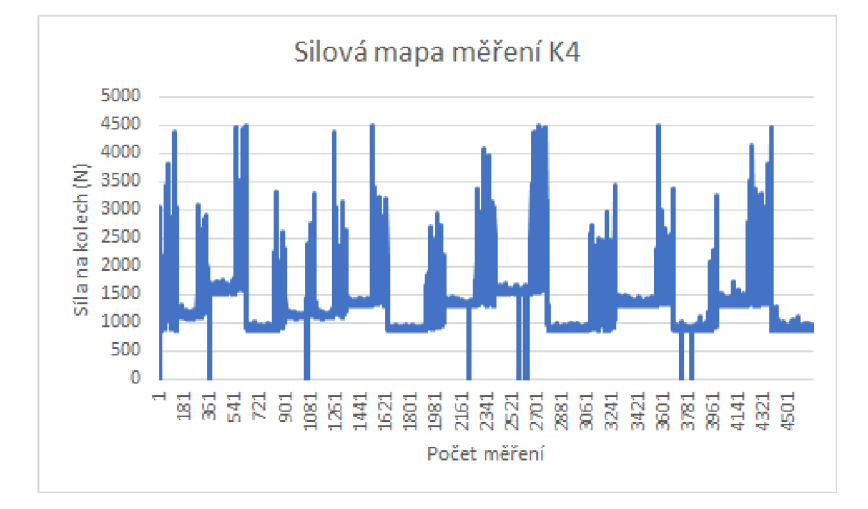

0&r. *47 - Graf potřebné síly na provoz stroje pro měření K4.* 

### **5.3.7 Analýza výsledku měření**

Z grafů je ihned patrný přínos zapojení Kálmánova filtru do zpracování dat. Například v grafech Obr. 33 a Obr. 35 je vidět, jak byly očekávané body doplňovány filtrem podle predikce a šumu v místech, kde přijímač přišel o signál. Ve více extrémních případech jako jsou grafy Obr. 26 a Obr. 28, kde zřejmě kvůli hustému porostu přijímač GNSS přišel o zaměření satelitů na dobu až několika minut, byly polohy samotným přijímačem spíše odhadovány podle slabých zbytků signálu a posledních měření s velmi nízkou přesností. Data zpracovaná Kálmánovým filtrem byla obohacena o známý šum a nepřesnosti, spolu s predikcí pohybu, a byla tak transformována ve značně realističtější výsledky.

Na grafech rychlostí je pozorovaná změna po zpracování Kálmánovým filtrem značně menší, jedná se spíše o drobné úpravy pro celkově více spojitý tvar křivky. Takto byla upravena i zrychlení vypočítaná z rychlostí, a došlo tak k jejich rozložení do delších úseků s méně výraznými změnami. Vzhledem k výpočtu potřebné hnací síly pro pohyb pomocí zrychlení skrz druhý Newtonův zákon tím bylo dosaženo přesnějších a spojitějších hnacích sil, přestože i zde jsou výjimky, které ani Kálmánův filtr nebyl schopen vyčistit.

Zajímavé je, že průměrné trendy rychlostí pro jednotlivá měření byly pro měření na rovině a na svahu velmi podobné. Byly zde sice viditelné rozdíly, ale i ty byly spíše menšího rázu. Rozdíly v rychlostech mezi měřeními, které jsou viditelné i mezi měřeními ve stejných porostech, například měření L3 a L4, byly zřejmě způsobeny hustým podrostem, kvůli kterému bylo nutné udržovat nižší rychlost a opatrně vybírat lepší trasy k lokacím vytěženého dříví.

Rozdíly v porostech na rovině a na svahu jsou naopak velmi zřetelné ve výpočtech potřebné síly pro posun vozidla na obou motorech. Bylo zjištěno, že při pohybu po rovině byly síly většinu času udržitelné v úrovni výstupu síly pro krátkodobý provoz, bylo zachyceno pouze několik momentů, kdy musel motor zvýšit výstup na dlouhodobě neudržitelný okamžitý výstup. Tento trend je možno vidět například na grafu Obr. 22. Naopak síly potřebné na udržení rychlosti při pohybu po svahu, i když stoupání bylo průměrně pouze zhruba 8 %, se pohybují v intervalu krátkodobě vydané síly pouze zhruba v polovině případů. Motory byly tedy nuceny nepřiměřeně často vydávat vysoký výkon, na který nejsou pro dlouhodobý provoz konstruovány. V takovém případě by bylo nutné zařadit do směny časté přestávky, jinak by hrozilo přehřátí a následné poškození motorů.

## **6 Diskuze**

### **6.1 Závěry ohledně měření**

V průběhu měření byla získávána data z 15 měřených tras. Z výsledků změřených hodnot rychlosti, zrychlení a stoupání byly spočítány potřebné schopnosti motorů. Výsledky byly významně zkvalitněny užitím Kálmánova filtru a dále zpracovány za využití fyzikálních zákonů a grafických programů. Stroj byl shledán jako velmi efektivní pro vývoz dříví menších rozměrů z dobře přístupných rovných porostů, a to hlavně plantáží a mladších porostů. Jako největší nedostatek stroje bylo určeno stoupání, při kterém se kvůli slabému výkonu motorů projevují potíže s pohybem i po svazích s nízkým stoupáním, přestože by jeho konstrukční a adhezní vlastnosti umožnily stroji pohybovat se po svahu výš.

Jakožto hlavní měřící zařízení byla použita vývojová deska C099-F9P-1 od firmy ublox, která byla shledána jako velmi vhodná pro měření díky své vysoké přesnosti (Starý, et al., 2022).

|                | GNSS přesnost [m] |
|----------------|-------------------|
| Průměr         | 0.110             |
| 68 percentil   | 0.058             |
| 95 percentil   | 0.411             |
| 99,7 percentil | 1.111             |

*Tabulka 9 - Velikost chyby GNSS v metrech pro testovací jízdu (Zdroj: Starý, 2022)* 

### **6.1.1 Zpřesnění měření**

Jelikož jsou následující výsledky poté vypočteny z údajů tohoto přijímače, tak s každým dalším odvozením je jejich přesnost snížena. Jedna z možností, jak nadále navýšit přesnost dat, by bylo přidání dalších vstupů měření. Měřícím přístrojem, který by pro tento účel nabízel největší užitek, by byl přidaný akcelerometr, díky kterému by byly hodnoty zrychlení přesnější a více indikatívni v okamžitém čase. Pro lesnické účely by byla méně užitečná možnost přidání schopnosti dead reckoning, kdy jsou použity známé

vektory rychlosti v časech a následně dopočítány možné lokace na určené trase. Funkce je tedy ve velmi plastickém prostředí lesa spíše hůře použitelná (Starý, et al., 2022).

### **6.2 Závěry ohledně využití stroje**

Z výsledků byla zjištěno, že stroj je vhodný na provádění velkého počtu menších přibližovacích prací během pracovní směny. Využití bude ideální v umělých porostech se zajištěným dobrým přístupem a s možností přípravy vyčištěné přibližovací cesty. Bez těchto podmínek bude práce stroje znatelně zpomalena, ale ne zastavena.

Motory stroje byly hodnoceny jako dostatečně výkonné pro přepravování určeného objemu dříví po rovině bez větších zábran. V případech nerovného terénu s malými výškovými změnami byly motory schopny využít svého okamžitého výkonu na překonání těchto překážek, ale práce na spojitém svahu se ukázala jako značný problém. Při práci na svahu s průměrným stoupáním 8 % byla zjištěna velká zátěž na motory a potenciální riziko přehřátí, a v horším případě i poškození motoru dlouhodobým zatížením, na které model motoru nebyl designován.

Konstrukční vlastnosti stroje určují velkou stabilitu díky nízkému těžišti a velmi dobrému rozložení váhy na obě nápravy, především na zadní. Stejně tak, díky velkému rozměru kol a jejich vzorku, nebyla určena adheze na svahu jako omezující faktor za normálních suchých podmínek na hlinité lesní půdě pokryté hrabankou.

Dle našich měření je největším nedostatkem stroje omezený výstup síly na zadní nápravu motorů při práci na svazích. Přestože kvalita pneumatik a konstrukce stroje by umožňovala zdolat i vyšší stoupání, motory nebudou schopny na svazích o vyšším sklonu efektivně pracovat bez rizika jejich poškození.

### **6.2.1 Doporučení pracovního nasazení elektrického vyvážecího stroje**

Pro efektivní užití elektrického vyvážecího stroje by měly být splněny určité podmínky, aby stroji nehrozilo předčasné opotřebení součástí. Stroj by měl být nasazován na rovných a vyčištěných plochách s vytěženým dřevem menších rozměrů, zhruba do 0,4 m výčetní tloušťky. Těmto podmínkám jsou nejblíže svými vlastnostmi plantáže, kde je dobrý přístup k těžebním místům většinou zajištěný jejich typicky rovnoměrným

uspořádáním a celkově dlouhodobě udržovanými podmínkami. Druhým typem lokalit pro efektivní nasazení stroje jsou mladší umělé porosty do zhruba 40 let, které jsou typicky méně zahuštěné pozemními překážkami a jejich menší rozměry těženého dříví umožňují jednodušší nakládání a přibližování dříví. V těchto porostech však není možné vždy očekávat nízké stoupání, a v případech stoupání nad 8 % není stroj nejlepší volba. Je-li na výběr mechanizace těžšího typu jako například UKT, který umožňuje maximální stoupání až 25 %, nebo SLKT, kde je povolené stoupání někdy i více než 40 % (Kostroň, 1971), je lepší zvolit tyto prostředky. Pro jiné porosty je stroj použitelný spíše k vyvážení menší nahodilé těžby a zbytků po těžbě, pokud jsou zajištěny přijatelné přibližovací podmínky.

# **7 Závěr**

V rámci práce byla v průběhu 15 měření získána polohová data elektrického vyvážecí stroje, která byla poté zpracována na data rychlosti, zrychlení, stoupání a výstupní sílu motorů potřebnou pro zajištění tohoto pohybu s nákladem, jehož hmotnost byla odhadnuta.

Podle těchto získaných dat byly určeny ideální podmínky pro efektivní provoz stroje a lokace, ve kterých bude vhodné jej použít.

Bylo zjištěno, že stroj je dobrým řešením pro přibližování dříví menších rozměrů v dobře přístupných porostech s nízkým stoupáním, pro případné vyklízení menší nahodilé těžby a těžebních zbytků.

Výsledkem práce je zhodnocení schopností elektrického vyvážecího stroje a doporučení ohledně jeho nasazení v porostech za určitých podmínek.

Je považováno za vhodné navázat na práci dalším výzkumem s větším počtem měření, a hlavně s dalšími vhodnými měřícími přístroji. Například využitím akcelerometru by bylo možné získat přesnější data zrychlení, a tedy i přesnější výpočet nutných výstupních sil motorů.

# **8 Literatura**

AB VOLVO. El-forest F-14 [foto]. In: *Swecon* [online]. 2005. [cit. 2022-12-3] Dostupné z: <https://www.mynewsdesk.com/se/swecon/images/el-forest-f>14-19918

AB Volvo. Volvo Group to launch electric hybrid technology for energy-efficient forestry machinery, tisková zpráva [online]. Goteborg, 2009 [cit. 2022-11-23]. Dostupné z: <https://www.volvogroup.com/en/news-and-media/news/2009/may/news->63741.html

ATHANASSIADIS, D. Energy consumption and exhaust emissions in mechanized timber harvesting operations in Sweden. In: *Science of The Total Environment* [online]. 255(1), 135-143. ISSN 0048-9697. 2000 [cit. 2022-11-27]. Dostupné z: doi[:https://doi.org/10.1016/S0048-9697\(00\)00463-0](https://doi.org/10.1016/S0048-9697(00)00463-0) 

BENEVELLI GROUP. Technical data sheet 3-phase synchronous motor. *Benevelli[group.com](http://group.com)* [online]. 2021 [cit. 2022-12-27] Dostupné z: [https://www.benevelli](https://www.benevelli-)[group.com/docs/SMAC-1](http://group.com/docs/SMAC-)32-075-32-48V-Motor-Curve.pdf

BENEVELLI GROUP. Wheel drive WD 220 datasheet. *[Benevelli-group.com](http://Benevelli-group.com)* [online]. 2022 [cit. 2022-12-27] Dostupné z: <https://benevelli-group.com/docs/WD220-> Serie/WD220-SMAC132-075-48V-EMB-4STUDS.zip

BROŽ, Miroslav a Marek Wolf. *Astronomická měření.* Praha: MatfyzPress, nakladatelství Matematicko-fyzikální fakulty Univerzity Karlovy, 2017. ISBN 978-80- 7378-354-9.

BUCHAR, Tomáš. *Nové technologie v soustřeďování dříví.* Praha, 2021. Diplomová práce. Česká zemědělská univerzita, Fakulta lesnická a dřevařská, Katedra lesnických technologií a staveb. Vedoucí práce: Václav Stícha.

ČESKO. Nařízení vlády č. 339/2017 Sb. o bližších požadavcích na způsob organizace práce a pracovních postupů při práci v lese a na pracovištích obdobného charakteru. In: *Sbírka zákonů České republiky.* 2017, částka 117, s. 3618-3624. Dostupné z:

DIGI-KEY ELECTRONICS. C099-F9P-1 [foto]. In: *Digi-Key Electronics* [online], [cit. 2022-12-6] Dostupné z:

DOUDA VÁCLAV A KOL. *Mechanizační prostředky lesnické.* PRAHA: SZN, 1965.

DVORAK, Jiří, Jiří FRANC, Stanislav VALDAM . *Cvičení z lesnické mechanizace.*  Praha: Česká zemědělská univerzita, 2006. ISBN 80-213-1524-5.

ELERT, Glenn. The Physics Hypertextbook. In: *The Physics Hypertextbook* [Online], [cit. 2022-12-03]. Dostupné z: <https://physics.info/>

EUROPEAN SPACE AGENCY . Galileo begins serving the globe. In: European Space Agency [Online]. Paříž, 2016. [cit. 2022-12-03] Dostupné z: <https://esa.int/>

FAKULTA LESNICKÁ A DŘEVAŘSKÁ ČZU V PRAZE. Electric forwarding machine / Elektrický vyvážecí stroj [video]. In: *Youtube* [online], 2021. Dostupné z: <https://www.youtube.com/watch?v=upxlASogQlg>

GERSMEHL, Philip. *Teaching Geography.* New York: Guilford Press, 2008. ISBN 978-1-59385-715-8.

<https://media.digikey.com/Photos/U-Blox%20America/C099-F9P-x.jpg>

[https://rpishop.cz/18604-large\\_default/raspberry-pi-2-1024-mb-ram.jpg](https://rpishop.cz/18604-large_default/raspberry-pi-2-1024-mb-ram.jpg) 

JANEČEK, Adolf. *Lesnická mechanizace.* Praha: Česká zemědělská univerzita, Lesnická a environmentálni fakulta, 1999. Učební texty vysokých škol. ISBN 80-213- 1120-7.

KNOTEK, Jiří. *Valivá ložiska v konstrukci čtyřdobých spalovacích motorů.* Brno, 2011. Bakalářská práce. Vysoké učení technické v Brně, Fakulta strojního inženýrství, Ústav automobilního a dopravního inženýrství. Vedoucí práce: Lubomír Drápal.

KOSTRON, L. *Lesní těžba a dopravnictví:* Učebnice pro les. fakulty. Praha: SZN, 1971.

KOVÁČ, Jan, Jozef Krilek, Ján Jobbágy a Jiří Dvořák. *Technika a mechanizácia v lesníctve.* Zvolen: Vydavateľstvo Technickej univerzity vo Zvolene, 2017. ISBN 978- 80-228-3021-8

LABBE, Roger R. Jr. Kalman and Bayesian Filters in Python. In: GitHub [Online]. 2020. [cit. 2022-12-05] Dostupné z <https://github.com/>

LAJUNEN, Antii, Jussi Suomela, Jenni Pippuri, Kari Tammi, Teemu Lehmuspelto a Panu Sainio. Electric and Hybrid Electric Non-Road Mobile Machinery - Present Situation and Future Trends. In: *World Electr. Veh. J* [online]. 2016, 8, 172-183 [cit. 2022-11 -23]. [https://doi.org/1](https://doi.org/)0.3390/wevj8010172

LOURENCO, Joäo Luis, Luis Conde Bento, Antonio Paulo Coimbra a Aníbal T. De Almeida. Comparative Evaluation of Mobile Platforms for Non-Structured Environments and Performance Requirements Identification for Forest Clearing Applications. In: *Forests* [online]. 2022, 13(1889), 1889-1889 [cit. 2022-11-23]. ISSN 19994907. Dostupné z: doi: 10.3390/fl3111889

NEMEC, Jan. *Technická příručka lesnická.* Praha: Státní zemědělské nakladatelství, 1964,

PANDUR, Zdravko, Marijan ŠUŠNJAR, Marin BAČIČ, Kruno LEPOGLAVEC, Hrvoje NEVEČEREL a Andreja DUKA, 2018. *Fuel Consumption of Forwarders in*  *Lowland Forests of Pedunculate Oak.* South-east European forestry: SEEFOR. Šumarski institut, Jastrebarsko, 9(1), 73-80. ISSN 1847-6481.

R AP ANT, Petr. *Družicové polohové systémy.* Ostrava: VŠB-TUO, 2002. ISBN 80-248- 0124-8.

RPISHOP.CZ. Raspberry Pi 2 Model B v 1.2 [foto]. In: *[RPishop.cz](http://RPishop.cz)* [online], [cit. 2022- 12-6] Dostupné z:

SNYDER, John. *Map projections: A working manual.* Washington D.C.: U.S. Government Printing Office, 1987.

STARÝ, Lubomír, Pavel Rabenseifner, Tomasz Bartulec, Petr Palček, Matej Šípka, Jaromír Cápík, Tomáš Přikryl, Petr Jelen, František Kočí, Martin Nečas, Tomáš Kulich, Eva Fadrná, Jiří Kolek, Jan Kněžík, Jiří Vodrážka, Zdeněk Bečvář, Zbyněk Kocur, Pavel Mach, Jan Plachý, Ondřej Vondouš, Ondřej Votava, Petr Vilím a Jaroslav Zoha. *Odborná zpráva o postupu prací a dosažených výsledcích za rok 2022, Přesné určování polohy pro autonomní provoz vlaku se zabezpečenou komunikací na nových standardech sítí 5G+.* Praha: 2022. Projekt v rámci TACR.

SURVEYING HUB B.V. RTK FIX G [foto]. In: *Global GPS Systems* [online], [cit. 2022-12-6] Dostupné z: <https://globalgpssystems.com/rtk-fix-gl/>

ULKIR, Osman, Murat AKIN a Sezgin ERSOY. Development of vehicle tracking system with low-cost wireless method. In: *Journal of Mechatronics and Artificial Intelligence in Engineering* [online]. 2020, 1(1), 8-13 [cit. 2022-12-03]. ISSN edsoaiOpen. Dostupné z: doi:<https://doi.org/10.21595/jmai.2020.21471>

ULRICH, Radomír, Michal Kneifl, Jan Kadavý a Pavel Mazal. *Aplikace metodiky výpočtu převodních koeficientů objemu rovnaného dříví pomocí počítačové analýzy obrazu a její verifikace prostřednictvím elektronické přejímky a stanovení koeficientů podle dřevin a sortimentů pro harvestorovou technologii.* Brno: Mendelova zemědělská a lesnická univerzita v Brně, Lesnická a dřevařská fakulta, 2005. Projekt řešený v rámci GS LČR.

VAN BRUMMELEN, Gled Robert. *Heavenly Mathematics: The Forgotten Art of Spherical Trigonometry.* Princeton: Princeton University Press, 2013.

VITEK, Ondrej, Petr PROCHÁZKA, Ivo PAZDERA a Petr HUTAK. Forwarder Trailer with Auxiliary Electric Drive Unit. In: *ECS Transactions* [online]. 2017, 81, 249-254 [cit. 2022-11-24]. ISSN 19385862.

WANNINGER, Lambert. Introduction to Network RTK. In: *IAG Working Group 4.5.1*  [Online]. Dresden, 2018. [cit. 2022-12-03] Dostupné z: <https://wasoft.de/>

WIKIPEDIA. Nakloněná rovina a všechny síly působící na těleso, včetně sil třecích a výslednice [digitální kresba]. 2017. In: *Wikipedia* [online], [cit. 2022-12-20] Dostupné z:

https://upload.wikimedia.org/wikipedia/commons/6/69/Nakloněná rovina a všechny s íly\_působící natěleso.png

ZEMÁNEK, T., NERUDA, J., ULRICH, R., VÍTEK, O., PROCHÁZKA, P. Operational Evaluation of a Timber Trailer with the Hybrid Drive. In: *Exceeding the Vision: Forest Mechanisation of the Future: Proceedings of the 52nd International Symposium on Forest Mechanization* [online]. 1st ed. Sopron: University of Sopron, 2019, p. 162—171 [cit. 2022-11-27]. ISBN 978-963-334-343-2. URL: [http://formec2019.com/down/FORMEC2019\\_PROCEEDINGS.pdf](http://formec2019.com/down/FORMEC2019_PROCEEDINGS.pdf) 

ZEMÁNEK, Tomáš, Petr PROCHÁZKA, Ivo PAZDERA, Jindřich NERUDA, Václav MERGL, Ondřej VÍTEK, Radomír ULRICH a Luboš STANĚK. Operating Characteristics of a Timber Trailer with a Hybrid Drive. In: *Forests* [online]. 2022, 13(1317), 1317-1317 [cit. 2022-11-22]. ISSN 19994907. Dostupné z: doi:10.3390/fl3081317